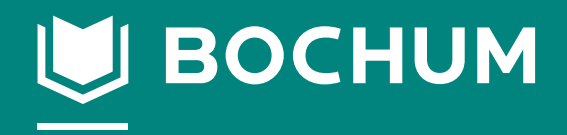

vhs **Bochum** 

# wachsen wirken

# Fachbereich Digitale Welten | Fotografie

# Volkshochschule Bochum

**Gustav-Heinemann-Platz 2-6 Telefon: 910-1555 E-Mail: vhs@bochum.de Internet: www.vhs-bochum.de**

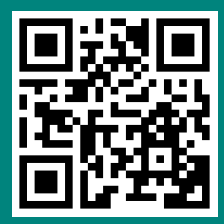

#### Bei Fragen zu Kursinhalten und für die Beratung wenden Sie sich bitte an:

Digitale Welten, Sascha Kollmer

Fotografie vhs im BVZ, Raum 1007A Tel. 0234 910-1249 • E-Mail: SKollmer@bochum.de

Beratung: donnerstags, 14.30 - 18 Uhr und nach Vereinbarung

Für allgemeine Informationen, Anmeldungen, Teilnahmebescheinigungen u. v. m. wenden Sie sich bitte an:

• vhs Geschäftsstelle Tanja Lehmkuhl, Max Oberste-Beulmann, Matthias Palma vhs im BVZ, Raum 1060 Tel. 0234 910-1555 • E-Mail: vhs@bochum.de

Bitte informieren Sie sich auf "vhs-bochum.de" über aktuelle Neuerungen.

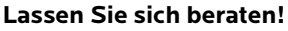

Gerade im EDV-Bereich ist es wichtig, dass Sie den "richtigen" Kurs für sich finden, denn in der Regel ist ein nachträglicher Kurswechsel nicht mehr möglich. Klären Sie, ob und wenn ja, welche Vorkenntnisse Sie für "Ihren" Kurs mitbringen sollten und wozu Sie welches EDV-Wissen erwerben möchten.

**Bitte melden Sie sich frühzeitig, spätestens eine Woche vor Kursbeginn an – bei Bildungsurlauben sechs Wochen vorher!** 

#### **Ausstattung & Unterrichtsmaterialien**

Es steht für alle Teilnehmenden ein PC zur Verfügung. Auf allen PCs ist **Windows 11** sowie **Office 2021** installiert. Um Raubkopien und das Einschleppen von "Viren" zu vermeiden, ist es verboten, eigene Software zu installieren oder vorhandene Software zu kopieren. Damit die Funktionsfähigkeit der Rechner möglichst lange erhalten bleibt, ist das Essen oder Trinken in den PC-Räumen leider nicht gestattet. Stärken Sie sich möglichst noch vor dem Kurs oder nutzen Sie hierfür die Pausen. In vielen Kursen erhalten Sie ein eigens zusammengestelltes Skript.

#### **Kostenumlage**

Für Kurse in unseren EDV-Schulungsräumen wird eine Kostenumlage erhoben. Diese ist bereits im angegebenen Kursentgelt enthalten und wird auf der Rechnung separat ausgewiesen.

#### **Wünsche und Anregungen**

Sie wollten schon immer mal…?

Beim Blättern durch's Programmheft finden Sie einfach nicht den passenden Computer-Kurs, den Sie suchen? Dann informieren Sie uns. Ihre Anregungen, Ideen und Wünsche sind gefragt! Schreiben Sie eine E-Mail an: **SKollmer@bochum.de** 

# ■ Grundlagen

#### **EDV-Grundlagen für den Alltag**

Der Kurs richtet sich an Anfänger\*innen, die hin und wieder einen PC oder Laptop bedienen, sich aber in allem, was den Computer angeht, noch recht unsicher fühlen. Hier erhalten Sie eine grundlegende und systematische Einführung in den Umgang mit dem PC und den wichtigsten (Office-) Anwendungen.

Themen: Windows 11 - das Betriebssystem nutzen, wie organisiere ich meinen PC? Einstellungen und Zubehörprogramme, Fenster, Kacheln, die grafische Oberfläche, Ordner anlegen.

Wie finde ich was? Dateien gezielt suchen, öffnen, speichern und wiederfinden.

Wie kommen digitale Bilder, Videos und Musik auf den PC?

Einführung in Word, Excel, PowerPoint, Internet und E-Mail.

#### **I50001**

Hans-Joachim Mahr do, 18.15-21.30 Uhr, ab 22. Feb. EDV Schulungsraum 1008, vhs im BVZ 12 Tn., 5 x 4 Ustd., 94,- EUR

#### **Passwörter sicher verwalten**

Benutzernamen, Passwörter, PINs ...

wer ist noch in der Lage, sich all diese Codes zu merken und ohne technische Hilfe zu verwalten? Verschlüsselt müssen sie außerdem sein, damit Missbrauch weitgehend ausgeschlossen ist. Und selbstverständlich möchte man alle seine Passwörter nicht nur daheim, sondern überall auf der Welt an jedem beliebigen PC zur Verfügung haben.

An diesem Abend lernen Sie einfache und zuverlässige Lösungen kennen. Sie lernen, wie man sichere Login-Daten erzeugt, verschlüsselt und speichert. Nehmen Sie Ihre Passwörter noch am Abend verschlüsselt mit nach Hause. Fügen Sie sie fortan per Mausklick in Anmeldeseiten ein, ohne dass Dritte mitlesen können.

Alle Programme, die wir benutzen, sind kostenlos auf allen Windows-Versionen einsetzbar. Bitte bringen Sie unbedingt einen USB-Stick sowie - wenn möglich auch Ihr eigenes Notebook mit, damit wir die Lösung direkt auf Ihrem Rechner implementieren können.

#### **I55124**

Thomas Krämer Montag, 6. Mai, 18-21.15 Uhr EDV Schulungsraum 1007, vhs im BVZ 12 Tn., 23,- EUR, keine Ermäßigung!

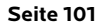

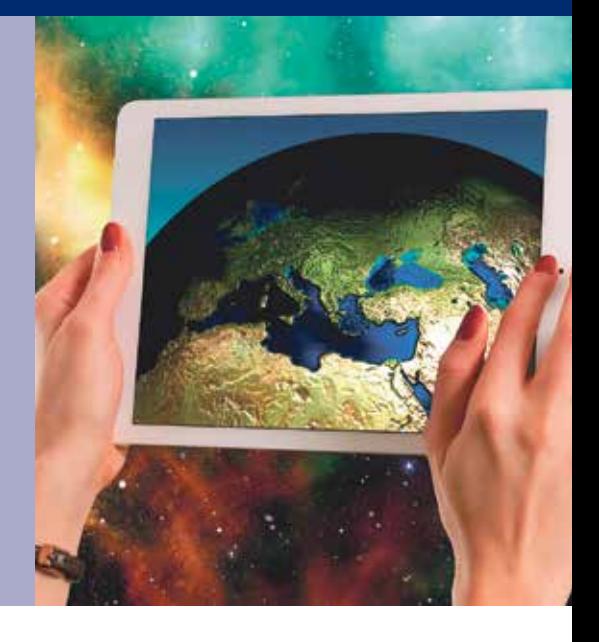

## ■ **IT-Sicherheit - Themenreihe**

Datenschutz und IT-Sicherheit sind wichtiger denn je. Das Spektrum ist groß und reicht vom Datenverlust, über Betrug und damit verbundenem finanziellen Schaden, bis hin zum gläsernen Bürger, der überall überwacht werden kann.

Neben dem Einsatz von Technik ist es auch vielfach unser eigenes Verhalten, was uns davor bewahren kann, Opfer der digitalen Welt zu werden.

Jeder Kurs dieser Themenreihe (I50101 - I50105) widmet sich gezielt einem Schwerpunkt aus dem Bereich IT-Sicherheit. So können Sie zielgerichtet das Wissen erwerben, das für Sie wichtig ist.

Erfahrungen im Internet und die sichere Bedienung von Windows setzen wir voraus. Wer möchte, kann das eigene Notebook gerne mitbringen.

#### **Datenschutz und IT-Sicherheit**

Das Themengebiet umfasst technische bis organisatorische Maßnahmen, um die Vertraulichkeit Ihrer Daten zu wahren, Ausfallzeiten zu minimieren und die Integrität Ihrer Daten sicherzustellen.

Die Veranstaltung sorgt auf unterhaltsame Art für überraschende Einblicke und ein tieferes Verständnis der Zusammenhänge. So wissen Sie künftig, mit welchen überschaubaren technischen Maßnahmen Sie sich und Ihre Daten schützen können und wie Sie Ihr eigenes Verhalten dahingehend anpassen können, dass Sie aktiv an der digitalen Welt teilhaben, ohne sich unnötigen Gefährdungen auszusetzen.

#### **I50101**

Holger Schneider

Dienstag, 4. Juni, 18.15-21.30 Uhr EDV Schulungsraum 1008, vhs im BVZ 12 Tn., 23,- EUR, keine Ermäßigung!

#### **Backup: Die Rettung vor dem Datencrash!**

Erst nachdem Daten durch unüberlegtes Handeln, einen Virus oder einen Festplattencrash verlorengegangen sind, wird den Meisten bewusst, was ihnen wirklich an Schaden entstanden ist. Es ist weniger die Hard- oder Software, sondern viel mehr sind es die eigenen Dokumente und Bilder, die oftmals unwiederbringlich verlorengegangen sind.

Lernen Sie an nur einem Abend das Prinzip der Datensicherung kennen sowie einfache und kostengünstige Möglichkeiten, diese umzusetzen. Erfahren Sie alles über die korrekte Auswahl und Lagerung der Backup-Medien, über das Klonen von Festplatten, über Sicherungszyklen und deren Automatisierung und wie Sie im Fall der Fälle die Dateien wieder herstellen können.

#### **I50102**

Holger Schneider Dienstag, 11. Juni, 18.15-21.30 Uhr EDV Schulungsraum 1008, vhs im BVZ 12 Tn., 23,- EUR, keine Ermäßigung!

#### **Wie mache ich meinen PC sicher?**

Ständig hört und liest man von Viren, Trojanern, von Hacker-Angriffen, übernommenen Rechnern, gestohlenen Passwörtern. Damit Ihnen das nicht passiert, werden an diesem Abend die relevanten Sicherheitsprobleme und deren Lösungen besprochen.

Themen sind: Die Bedeutung der Windows-Updates, Viren und Virenscanner, Angriffe aus dem Internet über Trojaner und Spyware. Es werden die grundsätzlichen Begriffe des Datenschutzes erklärt, so dass Sie technisch und persönlich "gefahrfreier" im Internet unterwegs sein können.

#### **I50103**

Holger Schneider Dienstag, 18. Juni, 18.15-21.30 Uhr EDV Schulungsraum 1008, vhs im BVZ 12 Tn., 23,- EUR, keine Ermäßigung!

#### **Echte Anonymität im Internet**

Spätestens seit Edward Snowden ist Jedem klar, dass es um die Privatsphäre im Internet nicht gut bestellt ist. Ist das informationelle Selbstbestimmungsrecht im weltweiten Netzwerk nur eine leere Worthülse oder gibt es Möglichkeiten, einen gewissen Grad an Anonymität aufrechtzuerhalten? Kann man sammelwütige Firmen, Geheimdienste und Kriminelle davon abhalten, Informationen über die eigene Person zu sammeln?

Themen sind: Wo und wie werden überall Daten abgegriffen und gesammelt?

Bewegungsprofile im Internet und was man dagegen tun kann.

Anonymisierung, Verschleierung und Maskierung der eigenen Identität.

#### **I50104**

Holger Schneider

Dienstag, 25. Juni, 18.15-21.30 Uhr EDV Schulungsraum 1008, vhs im BVZ 12 Tn., 23,- EUR, keine Ermäßigung!

#### **Sicherheit durch Verschlüsselung**

In den Medien findet man regelmäßig Informationen, dass Kennwörter überwunden und Daten extrahiert werden können. Vielfach wird Verschlüsselung als die einzige effektive Möglichkeit angepriesen, solchen Angriffen zu widerstehen. An diesem Abend erhalten Sie einen Überblick über das Thema und verstehen die Zusammenhänge, wo Verschlüsselung helfen kann und wo ihre Grenzen sind. Die Themen Transportverschlüsselung beim Surfen, bei Mails oder WhatsApp und Co. werden ebenso behandelt wie die Inhaltsverschlüsselung von Datenträgern und die Zwei-Faktor-Authentifizierung.

#### **I50105**

Holger Schneider Dienstag, 2. Juli, 18.15-21.30 Uhr EDV Schulungsraum 1008, vhs im BVZ 12 Tn., 23,- EUR, keine Ermäßigung!

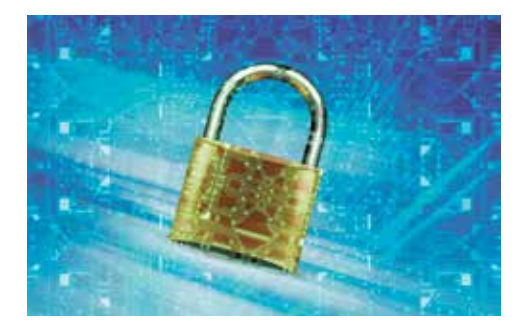

#### ■ **Betriebssysteme**

#### **Windows 11 - Vom Neuling zum Profi**

Sie haben das neue Betriebssystem Windows 11 auf Ihrem PC, Laptop oder Tablet? Sie möchten mit dem Betriebssystem Windows 11 effizienter arbeiten? Im Kurs lernen Sie, Windows 11 anhand anschaulicher Übungen zweckmäßig einzusetzen.

Hilfreiche Tipps & Tricks unterstützen Sie, das Betriebssystem zeitsparend für Ihre tägliche Arbeit zu nutzen.

Themen: Benutzeroberfläche, Startmenü, nützliche Apps, Dateien und Ordner im Explorer verwalten, Systemeinstellungen und Hilfe, Datensicherung, Webbrowser Microsoft Edge.

#### **I52001**

Barbara Fromme Mo, 8. u. 15. Apr., 17.00-20.15 Uhr EDV Schulungsraum 1008, vhs im BVZ 10 Tn., 38,- EUR

#### **Dateien und Ordner - Ablegen und Finden leicht gemacht**

Schnell können sich Tausende von Text-, Bild- und Fotodateien auf Ihrem PC oder Notebook ansammeln.

Im Kurs lernen Sie, wie Sie trotz Datenflut den Überblick behalten und Ihre Daten nicht mehr suchen, sondern wiederfinden. Sie erfahren, wie Sie eine sinnvolle Ordnerstruktur anlegen und wie Sie in diese Ordner Ihre Text-, Bild- oder Fotodateien verschieben. Darüber hinaus werden Methoden für die richtigen Dateinamen besprochen und Sie lernen, wie Sie schneller auf Ihre Dateien zugreifen können (Favoriten, Startmenü, Taskleiste, Verknüpfungen) und wenn Sie dann doch mal was suchen, es exakt auch finden.

Sie können gerne einen USB-Stick mit eigenen Dateien oder Ihr Notebook mitbringen.

#### **I52021**

Holger Schneider Dienstag, 28. Mai, 18.15-21.30 Uhr EDV Schulungsraum 1008, vhs im BVZ 12 Tn., 23,- EUR, keine Ermäßigung!

#### **Linux für Ein- und Umsteiger\*innen**

Frei, stabil und verlässlich - das ist Linux, eine echte kostenlose Alternative zu anderen, stärker verbreiteten Betriebssystemen.

Dank intuitiver Bedienoberflächen eignet es sich mittlerweile auch sehr gut für Computerneulinge im privaten Bereich.

Bringen Sie bitte Ihr eigenes, eventuell altes und ausrangiertes Notebook mit, damit wir gemeinsam die Linux-Distribution Ubuntu installieren können.

Anschließend machen wir uns mit der Bedienung, der Ordnerstruktur und vorinstallierten Programmen vertraut.

Der Umgang mit dem Terminal, die Installation zusätzlicher Programme, die Systempflege und weiterführende Hilfen schließen den Kurs ab.

#### **I52201**

Tilman Cremer Mo - Mi, 26. - 28. Feb., 18-21.15 Uhr EDV Schulungsraum 1008, vhs im BVZ 8 Tn., entgeltfrei

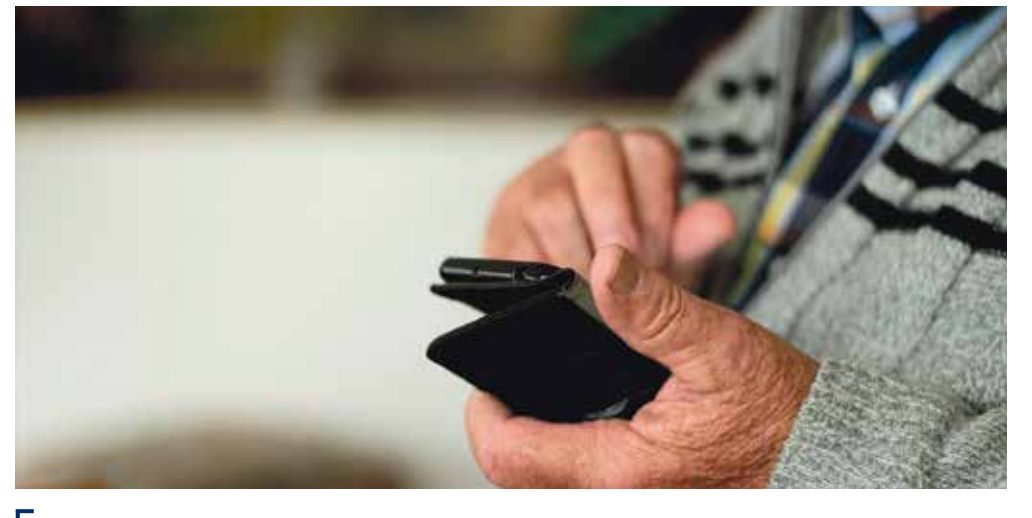

#### **Mit Muße lernen ...**

Alle EDV-Kurse stehen grundsätzlich Jeder und Jedem offen! Die Altersangaben sind lediglich als Orientierung - keinesfalls als Dogma - zu verstehen.

Manche unserer Teilnehmenden wünschen sich eine Lernatmosphäre, die sich hinsichtlich Lerntempo oder besonderer Bedürfnisse und Interessen gerade auch - aber keineswegs nur - älteren Menschen entgegenkommt. Auf diese Wünsche versuchen wir in unseren PC-Angeboten für Leute ab 60 Jahre in besonderer Weise einzugehen.

#### ■ **PC-Angebote für Leute ab 60**

#### **Von Anfang an - Computer & Internet kennen lernen**

Überall begegnen Ihnen Computer. Mit dem Internet "kommt" man heute überall hin ...

Sie sind neugierig auf die Ihnen vielleicht noch fremde Welt der scheinbar unbegrenzten Möglichkeiten? Aber bis jetzt konnten Sie sich noch nicht vorstellen, mit dem Computer zurechtzukommen?

Gemeinsam werden wir die ersten Schritte wagen. Ganz ohne Hektik und Stress machen wir uns mit dem Computer vertraut und lernen, uns im Internet zu bewegen. Und sind die ersten Schritte erst einmal gemacht, werden Sie schnell merken: Vieles ist gar nicht so schwer und macht richtig Spaß!

#### **I51101 60 +**

Michael Ritter Mo bis Fr, 12. - 16. Feb., 9-12.15 Uhr EDV Schulungsraum 1007, vhs im BVZ 12 Tn., 5 x 4 Ustd., 94,- EUR

#### **Schritt für Schritt - Computer & Internet vertiefen**

Aufbauend auf einem Einführungskurs werden Sie hier Ihre Kenntnisse vertiefen und im Umgang mit dem Computer und beim Surfen im Internet mehr Sicherheit gewinnen. Schritt für Schritt erarbeiten Sie sich weitere Themen: Organisation und Sicherung von Dateien, Wiederholung und Vertiefung von Word und Excel, digitale Fotos, Internet, E-Mail.

#### **I51102 60 +**

Michael Ritter Mo bis Fr, 4. - 8. März, 9-12.15 Uhr EDV Schulungsraum 1007, vhs im BVZ 12 Tn., 5 x 4 Ustd., 94,- EUR

**Mein neues Smartphone: Android - Einführungskurs**

Mit einem Smartphone können Sie die Welt des Internets einfach in die Tasche stecken. Ob Sie die aktuelle Zugverbindung abrufen möchten, sich beim Wandern nicht verlaufen wollen oder - egal wo - einfach auf dem Laufenden bleiben möchten. Im Kurs lernen Einsteiger\*innen die Möglichkeiten eines Smartphones mit einem Android-Betriebssystem kennen und nutzen.

Themen: Bedienung des Gerätes, Kosten, Terminkalender, E-Mail, Messenger-Dienste (WhatsApp), Navigation, Fotografieren, Speicher- und Sicherheitsoptionen.

Welche Apps und Programme sind hilfreich?

Welche Tipps & Tricks finden Sie wo? Bitte eigene Geräte mitbringen.

#### **I51201 60 +**

Ulrich Bauer Mi u. Do, 13. u. 14. März, 14-17.15 Uhr vhs im BVZ, Raum 1011 8 Tn., 38,40 EUR

## ■ **Office-Kombikurse**

#### **Office 2021 - Grundlagen für's Büro**

Der Kurs richtet sich an Anfänger\*innen, die bereits einen PC oder Laptop nutzen, die aber bisher nur wenig Erfahrungen in den wichtigsten Office-Anwendungen haben. Im Vordergrund stehen gezielte Übungen, die Ihnen mehr Sicherheit im Umgang mit dem PC - sowohl für's Büro als auch für zu Hause - geben werden. Themen: Arbeiten mit Windows 11, Verwalten von Dateien, Ordner und Unterordner anlegen, Dateien gezielt speichern, suchen, öffnen, Einführung in Word, Excel und PowerPoint, Möglichkeiten der Datensicherung, das Internet nutzen.

#### **I53101**

#### Barbara Fromme

Mo bis Fr, 26. Feb. - 1. März, 9-12.15 Uhr EDV Schulungsraum 1007, vhs im BVZ 10 Tn., 92,- EUR

#### **I53151 Bildungsurlaub**

Elke Fischer Mo bis Fr, 5. - 9. Feb., 9-16 Uhr EDV Schulungsraum 1007, vhs im BVZ 12 Tn., 40 Ustd., 202,- EUR

#### **Effizientes Arbeiten mit Office 2021**

Sie haben bereits Erfahrung mit den Programmen von MS Office 2021 und möchten nun weiterführende Funktionen effektiv einsetzen.

Im Bildungsurlaub werden typische Aufgaben in Büro und Sekretariat mit dem Office-Paket anhand von Praxisbeispielen geübt und die Anwendungen Word, Excel, Outlook und PowerPoint vertieft.

In Word werden Sie Briefe, Berichte und Formulare mit Formatvorlagen erstellen und als Dokumentenvorlagen speichern.

Mit Excel werden Sie Tabellen verknüpfen, Zellbereiche schützen und Mustervorlagen erstellen. Sie werden Word- und Excel-Dateien miteinander verknüpfen.

Mit Outlook können Sie Termine und E-Mails verwalten, Kontakte pflegen und diese in Word-Dokumenten und Serienbriefen verwenden.

Mit PowerPoint lernen Sie, wie Sie mit Masterfolien, Animationen und Folienübergängen Ihrer Präsentation den letzten Schliff geben.

Gute Grundkenntnisse der Programme von MS Office setzen wir voraus.

## **I53152 Bildungsurlaub**

Elke Fischer Mo bis Fr, 1. - 5. Juli, 9-16 Uhr, 9-16 Uhr EDV Schulungsraum 1007, vhs im BVZ 12 Tn., 40 Ustd., 202,- EUR

#### **Word & Excel 2021 - Wichtige Grundlagen im Überblick**

Sie haben gute Grundkenntnisse im Umgang mit dem PC, Ihnen fehlen aber sichere Kenntnisse in der Textverarbeitung mit Word und in der Tabellenkalkulation mit Excel, wie sie immer wieder bei Stellenanforderungen und am Arbeitsplatz verlangt werden.

Im Bildungsurlaub bieten wir Ihnen eine gründliche Einführung in die beiden Programme und machen Sie mit den wichtigsten Funktionen vertraut.

Anhand praktischer Übungen werden Sie das Erlernte vertiefen und am Ende des Kurses selbständig Standardaufgaben lösen können.

### **I53153 Bildungsurlaub**

Barbara Fromme Mo bis Fr, 18. - 22. März, 9-16 Uhr EDV Schulungsraum 1007, VHS im BVZ 12 Tn., 40 Ustd., 202,- EUR

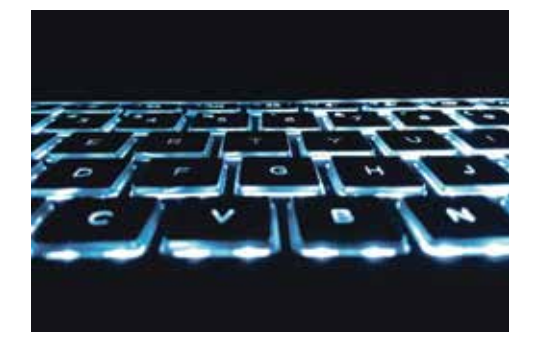

#### **Excel & Word - Tastenkombinationen, Tipps & Tricks**

Excel und Word arbeiten nicht so, wie Sie es wollen? Sie suchen nach komfortablen Möglichkeiten zur besseren Nutzung der Tabellenkalkulation und der Textverarbeitung? Dann sind Sie in diesem Kurs richtig. Mit Tastenkombinationen in Windows, Word und Excel erreichen Sie schnell Ihre gewünschten Ziele.

Nutzen Sie Tools und AddIns (Schnellanalyse, Flash-Fill). Mit Makros, eigenen Funktionen und Programm-Optionen gestalten Sie IHR Excel individuell.

Für immer wiederkehrende Texte verwenden Sie Textkonserven in Form von Bausteinen mit individuellen Einfügungen. Lernen Sie, wie Sie in der Textverarbeitung Word rechnen können.

Sie sollten bereits über Grundkenntnisse von Microsoft Word und Excel verfügen. Der Kurs eignet sich nicht für reine Anfänger\*innen.

#### **I53154 Bildungsurlaub**

Werner Pawlicki Mo bis Mi, 27. - 29. Mai, 9-16 Uhr EDV Schulungsraum 1007, vhs im BVZ 12 Tn., 24 Ustd., 124,- EUR

# ■ **Word**

#### **Word 2021 - Grundlagen für's Büro**

Der Kurs richtet sich an Anfänger\*innen oder Teilnehmende mit geringen Vorkenntnissen im Umgang mit einem Textverarbeitungsprogramm, die Word von Grund auf erlernen möchten.

Themen: Texte eingeben, speichern, ausschneiden, kopieren, einfügen, Korrekturmöglichkeiten, Zeilen- und Absatzformate, Seitenformate mit Kopf- und Fußzeilen, Einblicke in Dokumentenvorlagen und Serienbriefe.

#### **I53201**

Ulrich Bauer Di bis Do, 27. - 29. Feb., 9-12.15 Uhr EDV Schulungsraum 1008, vhs im BVZ 16 Tn., 57,- EUR

#### ■ **Excel**

#### **Excel 2021 - Einführungskurs**

Es werden Ihnen die Grundlagen und Einsatzmöglichkeiten der Tabellenkalkulation mit Excel 2021 vermittelt.

Anhand vieler Beispiele erarbeiten Sie sich ein fundiertes Basiswissen: Tabellen anlegen, speichern, formatieren, Berechnungen mit Formeln und Funktionen, große Tabellen sortieren, filtern und verwalten, Diagramme erstellen und bearbeiten.

#### **I53301**

Hans-Joachim Mahr di, 18.15-21.30 Uhr, ab 5. März EDV Schulungsraum 1007, vhs im BVZ 12 Tn., 3 x 4 Ustd., 57,- EUR

#### **I53302**

Michael Ritter Fr, 19. Apr., 18.15-21.30 Uhr u. Sa, 20. Apr., 9.30-16.30 Uhr EDV Schulungsraum 1008, vhs im BVZ 12 Tn., 57,- EUR

#### **Excel 2021 - Aufbaukurs**

Es werden weiterführende Kenntnisse in der Tabellenkalkulation unter Excel 2021 vermittelt: Erweiterter Umgang mit Funktionen, Zielwertsuche, Szenario-Manager, Pivot-Tabellen, Makros, mit Datenbanken arbeiten.

Grundkenntnisse in Excel (Formeln, einfache Funktionen) und Kenntnisse in Windows setzen wir voraus.

#### **I53303**

Hans-Joachim Mahr di, 18.15-21.30 Uhr, ab 9. Apr. EDV Schulungsraum 1007, vhs im BVZ 12 Tn., 3 x 4 Ustd., 57,- EUR

#### **Tabellenkalkulation mit Excel**

Der Bildungsurlaub vermittelt Ihnen umfassende Kenntnisse zum souveränen Umgang mit dem Tabellenkalkulationsprogramm Excel 2021. Das Themenspektrum reicht vom Erstellen einfacher Tabellen und Diagramme bis hin zum komplexen Einsatz von Funktionen und der professionellen Gestaltung von Kalkulationen.

Anhand von vielen praktischen Übungen werden diese Themen behandelt:

Grundlegende Techniken wie Text-, Wert-Formeleingabe, und -formatierung, logische Matrix-, Zeit- und Verweis-Funktionen, Pivot-Tabellen, grafische Elemente, SmartArts und Diagrammbearbeitung.

Neue Tools wie Schnellanalyse, Flash-Fill und intelligente Tabellen runden das Thema ab.

Windows-Kenntnisse setzen wir voraus.

Werner Pawlicki

**I53351 Bildungsurlaub**

Mo bis Fr, 13. - 17. Mai, 9-16 Uhr EDV Schulungsraum 1007, vhs im BVZ 12 Tn., 40 Ustd., 202,- EUR

#### **VBA-Programmierung mit Excel 2021**

Mit VBA können Sie Ihre tägliche Arbeit mit Excel 2021 noch effizienter gestalten. Anhand praktischer Beispiele lernen Sie die Grundlagen der Programmierung mit Visual Basic for Applications kennen und erhalten so die Fähigkeit, eigene automatische Abläufe in Excel zu programmieren und Excel-Anwendungen in VBA zu erstellen. Themen:

Makros, grundlegende Programmiertechniken, Excel-Objektmodell, Dialogboxen, bedingte Anweisungen, kopf- und fußgesteuerte Schleifen, Erstellen eigener Funktionen, Ein- und Ausgabedialoge, Dateioperationen, Einführung in UserForms.

#### **I53352 Bildungsurlaub**

Werner Pawlicki Mo bis Fr, 17. - 21. Juni, 9-16 Uhr EDV Schulungsraum 1007, vhs im BVZ 12 Tn., 40 Ustd., 202,- EUR

#### **Pivot-Tabellen und erweiterte Excel-Funktionen**

Sie arbeiten bereits erfolgreich mit Excel, möchten nun aber große Datenmengen analysieren und verarbeiten?

Hier lernen Sie schwerpunktmäßig - aber nicht ausschließlich - den Umgang mit Pivot-Tabellen, Pivot-Charts und dem erweiterten Tool PowerPivot.<br>Sie arbeiten mit

Sie arbeiten mit intelligenten Tabellen, nutzen für Optimierungen den Solver, für Alternativrechnungen den Szenario-Manager und die "Was-wäre-wenn-Analyse".

Sie lernen MS Query für Datenbankabfragen zu nutzen und den Umgang mit großen Datentabellen und Fremdformaten. Sie erstellen individuelle Excel-Funktionen und nutzen FlashFill zur Datentrennung. Sie lernen umfangreiche Tabellen zu konsolidieren und dabei auch die Funktion "Teilergebnisse" zu berücksichtigen.

**I53354 Bildungsurlaub**

#### Werner Pawlicki Mo bis Mi, 6. - 8. Mai, 9-16 Uhr EDV Schulungsraum 1007, vhs im BVZ 12 Tn., 24 Ustd., 124,- EUR

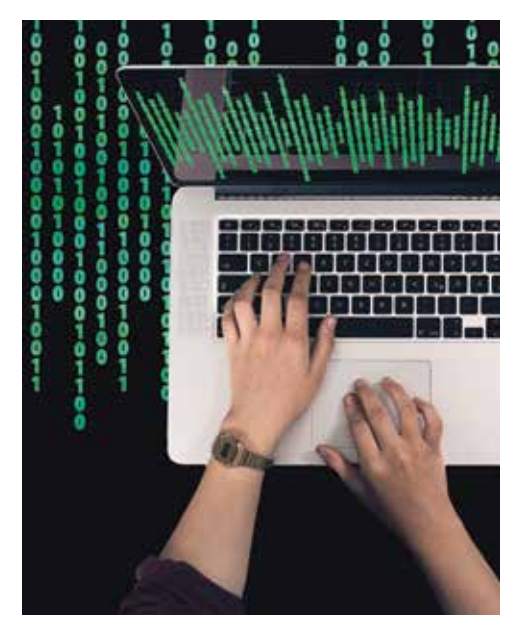

### ■ **Access**

#### **Access -**

#### **Datenbanken erstellen und nutzen**

Mit dem Programm Access können Sie große Datenbestände komfortabel verwalten - egal, ob es sich dabei um Adressenlisten, Musik-Dateien, Kochrezepte oder wissenschaftliche Datensätze handelt.

Sie lernen, eine Datenbank mit mehreren Tabellen und Filterfunktionen anzulegen und sie Ihren eigenen Bedürfnissen anzupassen. Sie stellen Beziehungen zwischen Tabellen her, nehmen Auswertungen mittels Abfragen vor, erstellen Formulare, Berichte und Makros.

Grundlagenkenntnisse im Umgang mit dem PC und mit Windows setzen wir voraus.

### **I53451 Bildungsurlaub**

Michael Ritter

Mo bis Fr, 22.- 26. Apr., 9-16 Uhr EDV Schulungsraum 1007, vhs im BVZ 12 Tn., 40 Ustd., 202,- EUR

## ■ **Outlook**

#### **Büromanagement mit Outlook 2021**

Outlook kann wesentlich mehr als nur E-Mails versenden und verwalten. Sie lernen, wie Sie Outlook 2021 erfolgreich als Informations- und Zeitmanager einsetzen und die vielfältigen Funktionen effizient nutzen können.

Themen: Adressbuch pflegen, Outlook als Informationsdatenbank, Outlook-Inhalte in Word verwenden (z. B. für Serienbriefe), Dateien aus anderen Anwendungen importieren, Termine planen, Aufgaben erstellen.

## **I53501**

Michael Tomath fr, 17.45-21 Uhr, ab 8. Feb. EDV Schulungsraum 1007, vhs im BVZ 12 Tn., 5 x 4 Ustd., 94,- EUR

#### **Ideen teilen mit OneNote**

OneNote ist ein eigenständig nutzbares Programm in der Microsoft-Office-Familie. Egal, ob Sie schnell und einfach Notizen ablegen und diese auf Ihrem PC oder Mobilgerät betrachten oder an umfangreichen Projekten tüfteln - OneNote ordnet Ihre Ideen.

Die Ablage der gespeicherten Informationen erinnert an einen Karteikasten und aufgrund der Einbindung im Office-Paket können Excel-Dateien ebenso leicht eingebunden werden, wie Audio- oder Videoaufnahmen.

#### **I53502**

Michael Tomath Freitag, 13. Mai, 17.45-21.00 Uhr EDV Schulungsraum 1007, vhs im BVZ 12 Tn., 23,- EUR, keine Ermäßigung!

# **Freie Fahrt für Ihren Bildungsurlaub!**

Alle Teilnehmer\*innen an den Bildungsurlauben der vhs Bochum erhalten ein VRR-Ticket der Preisstufe B für die Hinund Rückfahrt zum Unterrichtsort.

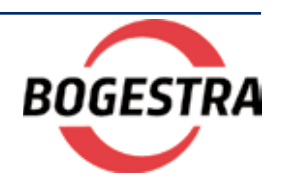

#### ■ **PowerPoint**

#### **Schön und gut - Präsentieren mit PowerPoint 2021**

Ob Sie eine Familienfeier mit originellen Wort- und Bildbeiträgen "aufpeppen" oder im Studium bzw. Beruf in einem Vortrag überzeugen möchten - mit PowerPoint 2021 können Sie recht schnell und einfach beeindruckende Präsentationen mit Text, Grafiken, Fotos, Videos und Animationen gestalten. Sie lernen, wie Sie eine gelungene Präsentation erstellen.

Grundkenntnisse im Umgang mit dem PC und mit Windows setzen wir voraus.

#### **I53601**

Michael Ritter Fr, 7. Juni, 18.15-21.30 Uhr u. Sa, 8. Juni, 09.30-16.30 Uhr EDV Schulungsraum 1007, vhs im BVZ 12 Tn., 57,- EUR

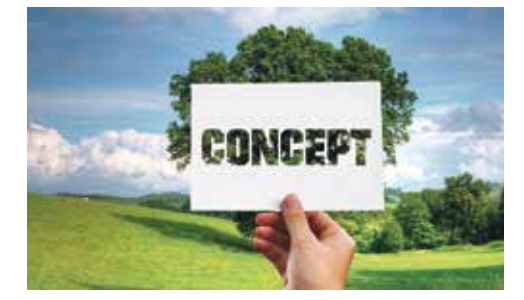

#### **PowerPoint - Gekonnt Präsentieren, auch per Videokonferenz**

Es wird immer wichtiger Sachverhalte kurz, eingängig und prägnant darzustellen und so produktive Diskussionen zu eröffnen, Sachstände darzustellen oder Entscheidungen herbeizuführen.

Doch wir kennen auch alle langweilige PowerPoint-Präsentationen, die genau das Gegenteil bewirken.

Im Kurs werden wir auf alle Aspekte einer guten und wirkungsvollen Präsentation eingehen.

Insbesondere die Unterschiede zwischen persönlicher Präsentation und Präsentation per Videokonferenz werden dargestellt und herausgearbeitet, so dass Sie im Anschluss in jeder Umgebung gekonnt zu präsentieren und zu überzeugen wissen.

Sie erhalten die Gelegenheit, Ihre eigene Präsentation mitzubringen und im Rahmen des Kurses aufzuwerten.

Erweiterte Grundkenntnisse in PowerPoint setzen wir voraus.

#### **I53602**

Holger Schneider do, 18.15-21.30 Uhr, ab 6. Juni EDV Schulungsraum 1008, vhs im BVZ 8 Tn., 4 x 4 Ustd., 76,- EUR

## ■ **Bild und Ton**

#### **Kreative Photoshop Composings und Collagen**

Der Kurs beinhaltet die kreative Arbeit mit Adobe Photoshop. Sie werden ansprechende Composings, surreale Bildcollagen und Bildlooks kreieren.

Sie lernen zunächst die nötigen Werkzeuge in Photoshop kennen; verschiedene Auswahl- und Freistellungstechniken sowie die Arbeit mit Masken und Vektormasken sind Teil des Kurses. Welche Möglichkeiten Ihnen Ebenen, Smartobjekte und verschachtelte Dateien bieten, erfahren Sie anhand von praktischen Beispielen und Übungen. Farbkorrekturen, Verfremdungen und das Erzeugen eines einheitliche Looks runden das Programm ab.

Bringen Sie gern auch eigenes Bildmaterial für Ihre Collagen mit.

Benötigte Software: Adobe Photoshop, ggf. Adobe Illustrator.

Grundlagenkenntnisse im Umgang mit dem PC, Windows sowie Adobe Photoshop setzen wir voraus.

**I54103 Onlinekurs**

Tanja Marzinzik Sa u. So, 8. u. 9. Juni, 10-16 Uhr vhs.cloud 12 Tn., 68,60 EUR

# **Einführung in die digitale Bildbearbeitung mit Adobe Photoshop**

Dieser Bildungsurlaub bietet eine Einführung in die digitale Bildbearbeitung am PC und gleichzeitig in Adobe Photoshop, der Klassiker unter den Bild- und Fotobearbeitungsprogrammen.

Photoshop ist der professionelle Standard in der Bildbearbeitung, es bietet aber auch dem ambitionierten Laien eine umfangreiche Palette zur digitalen Bearbeitung von Bildmaterial, die es ermöglicht, Fotografien bzw. Bilder zu optimieren, anzupassen, aber auch vollkommen neu zu gestalten.

Inhalte sind u. a.: Werkzeuge in Photoshop und deren Handhabung, Freistellen von Bildelementen, Erstellen von Fotomontagen, Arbeiten mit Ebenen, Bildretusche, Farbbehandlung, Einsatz von Filtern, Datei- und Speicherformate.

Voraussetzungen: sicherer Umgang mit dem PC oder Mac.

## **I54151 Bildungsurlaub**

Elke Fischer Mi bis Fr, 22. - 24. Mai, 9-16 Uhr EDV Schulungsraum 1007, vhs im BVZ 12 Tn., 24 Ustd., 124,- EUR

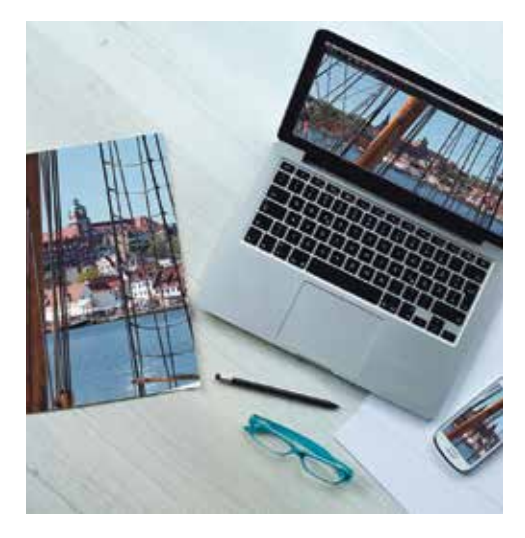

#### **Layout mit Adobe InDesign**

Sie wollen Broschüren, Flyer oder Plakate gestalten und wollen daher mehr über die vielfältigen Möglichkeiten von InDesign kennenlernen. In diesem Bildungsurlaub werden Ihnen Schritt für Schritt die relevanten Kenntnisse und Fertigkeiten an praktischen Beispielen und Übungen in verständlicher Form vermittelt.

Sie kombinieren Texte, Grafiken und Bilder zu einem perfekten Layout, gestalten dieses professionell mit Hilfe von Formaten und bereiten die Dokumente vor, für die korrekte Reproduktion oder die Ausgabe für digitale Medien sowie dem Arbeiten mit der Creative Cloud. Der sichere Umgang mit Windows wird vorausgesetzt.

**I54152 Bildungsurlaub**

Elke Fischer Mo bis Mi, 8. - 10. Apr., 9-16 Uhr EDV Schulungsraum 1007, vhs im BVZ 12 Tn., 24 Ustd., 124,- EUR

#### **Bildbearbeitung mit GIMP**

GIMP ist eine kostenlose, freie Software zur Bearbeitung digitaler Bilder, deren Leistungsfähigkeit an die kommerzieller Programme heranreicht und sie teilweise übertrifft. Obwohl GIMP auch über weitreichende Mal- und Zeichenfunktionen verfügt, liegt die besondere Stärke des Programms in der kreativen Bearbeitung (Verbesserung, Verfremdung) fotografierter oder eingescannter Bilder.

Der Kurs führt systematisch in die grundlegenden Funktionen von GIMP ein.

Gute Grundkenntnisse im Umgang mit dem PC setzen wir voraus.

#### **I54201**

Ulrich Bauer Mi bis Fr, 14. - 16. Feb., 9-12.15 Uhr EDV Schulungsraum 1008, vhs im BVZ 16 Tn., 57,- EUR

#### **Canva -**

#### **Onlinetool für professionelles Gestalten**

Sie wollen professionelle Beiträge für Instagram, Facebook und Pinterest erstellen? Oder Infografiken, Flyer und Visitenkarten selbst designen? Mit dem kostenlosen Tool von Canva können Sie ohne Bildbearbeitungs- und andere Vorkenntnisse Designs für Ihren Online-Auftritt selbst gestalten. Mithilfe von Vorlagen und Templates entwerfen Sie schnell und unkompliziert Beiträge, Bilder und Werbematerialien. Canva eignet sich sowohl für den privaten als auch für den unternehmerischen Einsatz. Hinweis: Bitte registrieren Sie sich im Vorfeld für einen kostenlosen Account auf https://www.canva.com und bringen Sie Ihre Login-Daten und Passwörter zum Kurs mit.

#### **I54211**

Christiane Biederbeck Donnerstag, 23. Mai, 17-21 Uhr EDV Schulungsraum 1007, vhs im BVZ 12 Tn., 24,- EUR, keine Ermäßigung!

#### **Einstieg in Affinity Publisher**

Affinity Publisher ist eine kostengünstige Alternative zu Adobe InDesign im Bereich DTP/Desktop Publishing. Sie lernen in der Online Live Schulung die Arbeitsoberfläche, grundlegende Einstellungen, die Werkzeuge und wesentliche Funktionen von Affinity Publisher kennen. Die Bedeutung von Masterseiten und Textstilen im Bereich DTP werden ebenso Thema sein wie das richtige Platzieren von Bildern und Export/Ausgabe der digitalen Publikationen für Web und Print. Der sichere Umgang mit Windows wird vorausgesetzt.

#### **I54221 Onlinekurs**

Elke Fischer Samstag, 25. Mai., 9-12.15 Uhr Internettplattform 12 Tn., 4 Ustd., 21,- EUR, keine Ermäßigung!

#### **Digitale Fotos verwalten mit Windows 11**

Die digitale Fototechnik führt zu einer wahren Bilderflut. Um den Überblick zu behalten, sollten Sie Ihre Bilder auf dem Computer sinnvoll ordnen und kopieren, systematisch sortieren und möglichst kolonnenweise umbenennen.

Sie erhalten viele Tipps & Tricks zur Fotoverwaltung mit Windows 11 und lernen zusätzlich die kostenlose App "Microsoft Fotos" kennen.

Damit können Sie z. B. Alben anlegen, ohne dass die Bilder kopiert bzw. verdoppelt werden müssen oder einen Film von ausgewählten Fotos erstellen.

#### **I54301**

Ulrich Bauer Freitag, 23. Feb., 14-17.15 Uhr EDV Schulungsraum 1007, vhs im BVZ 8 Tn., 23,- EUR, keine Ermäßigung!

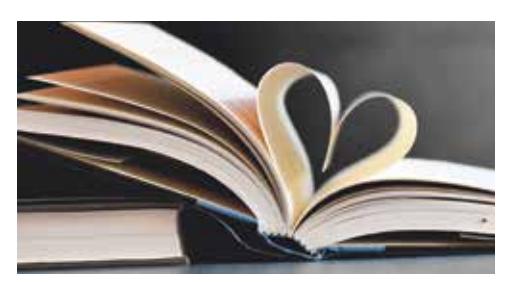

#### **Mein Fotobuch**

Immer mehr digitale Bilder sammeln sich im Laufe der Zeit auf Datenträgern an. Um diese zu sichern und problemlos zu präsentieren, können Sie von digitalen Bildern direkt am Computer Ihr eigenes Fotoalbum erstellen. Als Ergebnis erhalten Sie ein gebundenes Fotobuch mit eigenen Texten aus dem Großlabor zurück.

Auf die Bestellmöglichkeiten von Bildern und Fotobüchern im Internet und Fachhandel wird eingegangen. Wer einen Laptop besitzt, kann diesen mitbringen. Wir arbeiten mit der CEWE-Fotobuch-Software. Jede\*r Teilnehmer\*in erhält einen Gutschein über 21,95 EUR für die Fertigstellung eines Fotobuches.

#### **I54401**

Hans-Jürgen Schmiedchen Sonntag, 14. Apr., 10-16.45 Uhr EDV Schulungsraum 1008, vhs im BVZ 8 Tn., 39,20 EUR

#### **Animations-Workshop mit Adobe After Effects**

Adobe After Effects ist das Standard-Tool für die 2D Motion Graphics Animation und die kreative Video- und Effektbearbeitung. Es lassen sich spannende Bewegtbild-Clips wie Werbespots, Bumper und Titelvorspänne erstellen.

Videomaterial kann mit visuellen Effekten verfremdet werden. Durch Ebenen und Maskentechniken können bewegte Bilder zu faszinierenden Filmwelten kombiniert werden.

In diesem Onlinekurs lernen Sie die Adobe After Effects Benutzeroberfläche kennen, importieren und bearbeiten Dateien (z.B.: Video-, Photoshop- und Illustratordateien), erstellen Kompositionen und verschachtelte Kompositionen.

Umfangreiche Arbeitsgrundlagen und -techniken wie Ebenenworkflow, Animationsgrundlagen, Keyframes, Textfunktionen, das Zeichnen von Vektorgrafiken, Farbkorrekturen, visuelle Effekte und Masken, Sound, Rendering und Videoerstellung werden vorgestellt.

Als Software werden Adobe After Effects, Adobe Photoshop und ggf. Adobe Illustrator benötigt.

Kenntnisse in Adobe Photoshop und/oder Illustrator sind sehr hilfreich.

#### **I54502 Onlinekurs**

Tanja Marzinzik Sa u. So, 22. u. 23. Juni, 10-16 Uhr vhs.cloud 12 Tn., 68,60 EUR

# ■ **Internet**

#### **ebay - die Schnäppchenjagd**

Sie wollten immer schon wissen, wie man bei ebay die richtigen Schnäppchen findet und auch ersteigern kann? An diesem Abend erfahren Sie, wie Sie bei ebay künftig sicher und erfolgreich ersteigern und kaufen. Sie erhalten Informationen darüber, wie Sie Artikel finden und deren Wert einschätzen sowie Tipps zum Finden von richtigen Schnäppchen, wie Sie bieten und mit minimalem Risiko einen Sofortkauf durchführen. Es werden Erläuterungen zur Verbindlichkeit Ihres Gebotes sowie zur Einschätzung der Seriosität Ihrer ebay-Partner\*innen vermittelt. Desweiteren werden das Bewertungssystem und Bezahlmöglichkeiten sowie Möglichkeiten betrügerische Angebote zu erkennen und zu umgehen behandelt.

Voraussetzung: ein aktiver ebay-Account. Hinweis: Der Kurs wendet sich an Privatpersonen, die ebay nicht gewerblich nutzen. Rechtliche und steuerrechtliche Fragen können nicht beantwortet werden.

#### **I55021**

Holger Schneider Mittwoch, 26. Juni, 18.15-21.30 Uhr EDV Schulungsraum 1008, VHS im BVZ 12 Tn., 23,- EUR, keine Ermäßigung!

#### **ebay - professionell verkaufen**

Sie sind schon bei ebay aktiv? Sie haben sich bei Ihren Auktionen mehr erhofft aber irgendwie machen nur andere die guten Geschäfte? Wir zeigen Ihnen die Tricks der Profis und wie man seine Sachen anbietet, die Nerven schont und den Ärger vermeidet. Das Gelernte wird direkt ausprobiert und nachvollzogen. Am Ende des Kurses werden Sie in der Lage sein Ihren Gewinn zu maximieren, das Risiko zu minimieren und gehören zum Kreis derer, die einfach erfolgreicher bei ebay verkaufen.

Erstellen Sie Ihre eigene Auktion, verkaufen Sie mit attraktiver Angebotsgestaltung und richtiger Artikelbeschreibung. Wir geben Tipps zu Verkaufsstrategie und -taktik und dazu, wie Sie aussagekräftige Fotos statt vieler Worte nutzen.

Gebühren, Zahlungsverkehr und richtiger Versand werden ebenso behandelt wie das Haftungsthema. Erkennen Sie Fallstricke und Wege, wie man Sie umgeht. Wann lohnt sich die Alternative der Kleinanzeige? Voraussetzung: Ein aktiver ebay Account ist für die aktive Einstellung von Artikeln notwendig.

Hinweis: Der Kurs wendet sich an Privatpersonen, die ebay nicht gewerblich nutzen. Rechtliche und steuerrechtliche Fragen können nicht beantwortet werden.

#### **I55022**

Holger Schneider Mittwoch, 3. Juli, 18.15-21.30 Uhr EDV Schulungsraum 1008, VHS im BVZ 12 Tn., 23,- EUR, keine Ermäßigung!

#### **Instagram für Einsteiger:**

#### **Von Hashtags bis Reels - alles, was Sie wissen müssen!**

Instagram ist zurzeit das beliebteste soziale Netzwerk. Mit Instagram kann man nicht nur schöne Bilder posten, sondern auch informative Texte, Anleitungen und Coachings veröffentlichen. Aber wie werden die Hashtags richtig benutzt? Wie soll das Profil eingerichtet werden?

1. Hashtags richtig nutzen: Hashtags sind das Herzstück von Instagram. Erfahren Sie, wie Sie Hashtags effektiv einsetzen, wie Sie passende Hashtags recherchieren und sicherstellen, dass Ihre Beiträge von der richtigen Zielgruppe gefunden werden.

2. Profilgestaltung: Ihr Instagram-Profil ist Ihre digitale Visitenkarte. Sie lernen, wie Sie Ihr Profil professionell einrichten, ansprechende Beiträge verfassen und Fotos in Szene setzen. Erfahren Sie, wie Sie Instagram-Stories und Highlights erstellen, um Ihre Inhalte noch attraktiver zu gestalten.

3. Rechtliche Grundlagen: Bewegen Sie sich sicher in sozialen Netzwerken, indem Sie die rechtlichen Grundlagen verstehen. Wir sprechen über die wichtigsten Aspekte auf, damit Sie Ihren Instagram-Auftritt ohne Sorgen gestalten können.

4. Kreative Reels: Entdecken Sie die Welt der Instagram Reels und lernen Sie, wie Sie schnell interessante Inhalte erstellen können.

Bitte bringen Sie Ihr Smartphone und etwa 10 digitale Fotos mit, die Sie gerne verwenden möchten.

#### **I55102**

Lenka Mildner Samstag, 9. März, 9.15-14 Uhr EDV Schulungsraum 1008, vhs im BVZ 12 Tn., 30,- EUR, keine Ermäßigung!

#### **Instagram professionell**

Dieser Workshop richtet sich an Privatpersonen, die Instagram eher professionell nutzen wollen. Dabei kann die Form (Verein, Blogger, Influencer, Community, Freiberufler...) unterschiedlich sein. Wir werden wir tief in die Welt von Instagram eintauchen: Einführung in Instagram, Unterschiede Privates Profil und Öffentliches Profil/Unternehmerisches Profil, Content (Reels, Story, Posts) und Hashtags, Rechtliche Bestimmungen Bild- und Urheberrecht (auch in Bezug auf Musiknutzung bei Instagram), Austausch und Feedbackrunden.

Sie lernen, wie Sie Ihr Profil optimal gestalten, ansprechenden Content erstellen, eine engagierte Community aufbauen und Instagram als effektives Marketinginstrument nutzen können.

Egal, ob Sie ein Unternehmen führen, eine persönliche Marke aufbauen oder Ihre Social-Media-Kenntnisse erweitern möchten, dieser Workshop bietet Ihnen praxisnahe Einblicke und praktische Tipps, um Ihre Instagram-Präsenz auf das nächste Level. Bringen Sie bitte ihr geladenes Smartphone oder Tablet zum Kurs mit.

#### **I55103**

Christiane Biederbeck Montag, 27. Mai, 18.15-21.30 Uhr EDV Schulungsraum 1007, vhs im BVZ 12 Tn., 23,- EUR, keine Ermäßigung!

#### **LinkedIn - Ihr digitales Aushängeschild**

Bauen Sie wertvolle Netzwerke mit Ihrem persönlichen und Unternehmensprofil auf. In diesem Seminar tauchen wir gemeinsam in die Welt von LinkedIn ein und Sie erfahren, wie Sie Ihr berufliches Profil optimieren und wertvolle Netzwerke aufbauen können.

Perfektionieren Sie Ihr LinkedIn-Profil: Ihr LinkedIn-Profil ist Ihre digitale Identität. Sie erfahren, wie Sie ein professionelles und ansprechendes Profil erstellen, das Ihre Stärken und Fähigkeiten bestmöglich präsentiert. Erfahren Sie, welche Elemente in Ihrem Profil besonders wichtig sind, um von Fachleuten, Geschäftspartnern oder potentiellen Arbeitgeber\*innen wahrgenommen zu werden. Erhalten Sie wertvolle Tipps, um sich abzuheben und wertvolle Inhalte zu produzieren.

Aufbau eines Firmenprofils: Ein überzeugendes Unternehmensprofil auf LinkedIn ist von großer Bedeutung. Sie lernen, wie Sie ein Unternehmensprofil erstellen und kontinuierlich pflegen können, um das Vertrauen Ihrer Zielgruppe zu gewinnen und potenzielle Kunden oder Geschäftspartner anzusprechen.

Nutzen Sie LinkedIn für berufliche Beziehungen: Lernen Sie, wie Sie gezielt und authentisch Netzwerke aufbauen, die Ihnen langfristig nützen. Erfahren Sie, wie Sie die richtigen Kontakte finden, mit ihnen in Kontakt treten und Ihr Netzwerk durch sinnvolle Interaktionen pflegen. Wir bieten Ihnen bewährte Methoden, um Ihre Reichweite zu erweitern und von den Chancen eines starken Netzwerks zu profitieren. Bringen Sie Ihr Smartphone oder Tablet mit ausreichend Speicherplatz mit, um das

Gelernte direkt umzusetzen.

#### **I55201**

Lenka Mildner Samstag, 8. Juni, 9.15-14 Uhr EDV Schulungsraum 1008, vhs im BVZ 12 Tn., 30,- EUR, keine Ermäßigung!

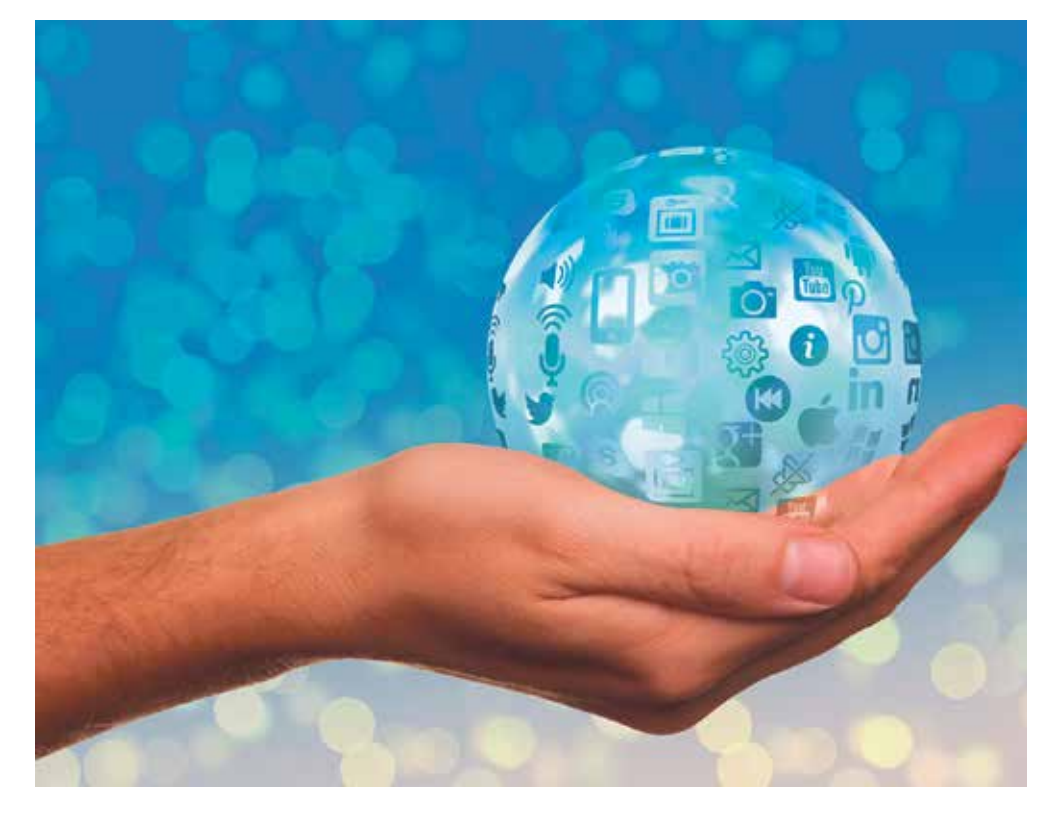

#### **ChatGPT und Open AI - Wie funktioniert es?**

"ChatGPT" ist ein von OpenAI entwickeltes,<br>natürliches Sprachverarbeitungsmodell Sprachverarbeitungsmodell (NLP). Damit lassen sich nahezu menschliche Gespräche mit einem Computer führen, beliebige Texte schreiben oder Fragen beantworten. In den Universitäten und Schulen sorgt die Software für Unruhe: Kann man in Zukunft noch unterscheiden, was von Studierenden und was von einer Künstlichen Intelligenz erzeugt wurde? In der Veranstaltung setzen wir uns mit der Funktionsweise und den Anwendungs-

möglichkeiten von ChatGPT und OpenAI auseinander. Wie funktioniert die Interaktion zwischen Mensch und Maschine? Fragen zu Anwendungs- und Einsatzmöglichkeiten sowie Funktionsweisen von ChatGPT, OpenAI und Natural Language Processing (NLP) werden in diesem Kurs ebenso behandelt wie die Betrachtung von Zukunftsperspektiven und Überlegungen zu Herausforderungen, Sicherheit und Ethikfragen.

#### **I55202**

Norbert Usadel

Freitag, 23. Feb. u. 1. März, 17-20.15 Uhr vhs im BVZ, Raum 1008 12 Tn., 8 Ustd., 38,- EUR

## **Künstliche Intelligenz im beruflichen Alltag - Einsteigerseminar für Neugierige**

Was ist KI überhaupt?

Welche Definitionen gibt es und welche Bedeutung hat die KI für die moderne Arbeitswelt? Welche verchiedene Arten von KI-Technologien gibt es und was sind die Unterschiede? Wie kommuniziert man überhaupt mit einer KI, wie schreibt man einen richtigen Prompt? Und wie ist es mit dem Datenschutz und Urheberrecht?

Unser Ziel ist es, Ihnen praxisnahe Einblicke in die Welt der KI zu geben und Ihnen dabei zu helfen, diese Technologie sicher und effektiv in Ihrem beruflichen Umfeld einzusetzen. Wir heißen Sie herzlich willkommen, an unserem Seminar teilzunehmen und gemeinsam die Potenziale der Künstlichen Intelligenz zu entdecken.

#### **I55212 Onlinekurs**

Lenka Mildner Samstag, 20. Apr., 9.15-14 Uhr vhs.cloud 12 Tn., 30,- EUR, keine Ermäßigung!

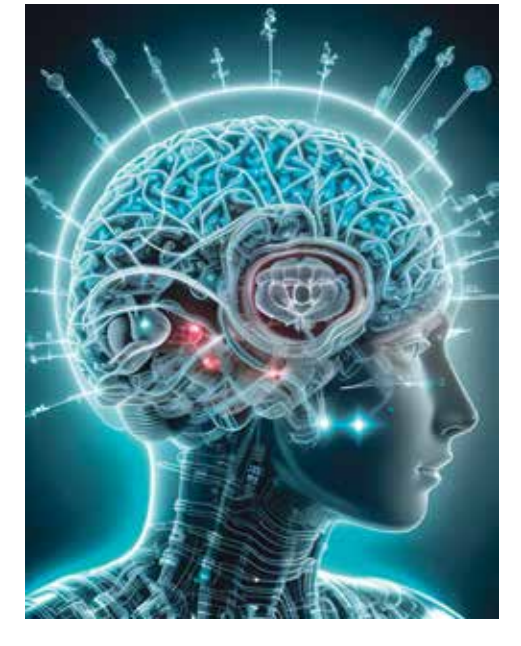

#### **Genial Texten mit ChatGPT**

ChatGPT ist weltweit in aller Munde. Das KI-Tool erzeugt in atemberaubendem Tempo die fantastischsten Texte zu beliebigen Themen in jeder gewünschten<br>Stilrichtung für alle erdenklichen erdenklichen Einsatzzwecke.

ChatGPT ist willkommener Begleiter in Schule, Studium und Job, bringt blitzschnell Dinge in Erfahrung oder auf den Punkt, verbessert oder übersetzt Texte, erstellt Headlines, Blog-Posts, Artikel, Slogans, Werbetexte, wissenschaftliche Arbeiten, Schulaufsätze oder kreative Listings. ChatGPT inspiriert zudem als genialer Ideengeber. Aber die KI ist nur dann zu all diesen Höchstleistungen fähig, wenn der Anwender diese auch präzise einzufordern weiß.

Sonst erntet er allzu oft enttäuschende oder sogar falsche Ergebnisse. Die Kunst des zielführenden Promptings, welches die Fähigkeiten von ChatGPT ausreizt, steht daher im Mittelpunkt dieses Kurses.

In spannenden Übungen, versehen mit vielen praktischen Tipps, wird der Einsatz von ChatGPT geübt. Für die beliebtesten Einsatzzwecke werden maßgeschneiderte Prompts vorgestellt und ausprobiert.

Wünsche der Kursteilnehmer werden wo möglich gern berücksichtigt. Außergewöhnliche Ergebnisse sind damit garantiert.

Der Kurs richtet sich an Jugendliche und Erwachsene. Es sind keine Vorkenntnisse zu ChatGPT erforderlich; ein sicherer Umgang mit dem PC wird vorausgesetzt.

Vor der Kursteilnahme sind die Einrichtung eines Kontos bei OpenAI sowie eines Microsoft-Kontos erforderlich, mit welchem sie auch den Bing Chat nutzen können.

#### **I55222 Onlinekurs**

Thomas Krämer Di u. Do, 25. u. 27. Juni, 2. u. 4. Juli, 18-21.15 Uhr vhs.cloud 12 Tn., 4 x 4 Ustd., 74,40 EUR

#### **Digital durchstarten: Social Media im beruflichen Einsatz**

Egal, ob Sie eine Einzelperson oder ein Unternehmen sind - die berufliche Präsenz in sozialen Netzwerken wird zunehmend wichtiger.

Während Ihres Bildungsurlaub entdecken Sie nicht nur die Welt der sozialen Netzwerke, sondern lernen auch wie Sie Ihr berufliches Profil und Ihre Unternehmenspräsenz aufbauen und optimieren können.

Die Social-Media-Landschaft: Wir führen Sie durch die wichtigsten Plattformen wie Facebook, Instagram, Youtube, LinkedIn, Xing, Snapchat, Jodel, Twitch und TikTok. Entdecken Sie, welche Zielgruppen auf welchen Plattformen aktiv sind.

In interaktiven Workshops erstellen Sie sowohl persönliche Profile als auch Unternehmensseiten. Erfahren Sie Wichtiges über Sicherheitseinstellungen, Erstellung von Inhalten, Bedeutung von Hashtag und Interaktionen sowie über Community Management - und wie Sie eine engagierte Community aufbauen.

Im Bereich Krisenmanagement und Rechtliches lernen Sie, wie Sie souverän mit Shitstorms und Hatespeech umgehen können. Wir sprechen über über die rechtlichen Aspekte der Social-Media-Nutzung und wie Sie sich und Ihr Unternehmen schützen.

Social-Media-Strategie: Entwickeln Sie eine maßgeschneiderte Strategie mit Tipps zur Zielgruppenbestimmung, Themenrecherche und Erstellung eines Redaktionsplans sowie Social-Media-Audit und Monitoring.

Künstliche Intelligenz (KI) und Social Media: Entdecken Sie, wie KI Ihre inhaltliche Planung und Bilderstellung optimieren kann und lernen ebenfalls die rechtlichen Aspekte im Umgang mit KI kennen.

Da Video-Inhalte auch in Social Media von enormer Wichtigkeit sind, erfahren Sie in Ihrem Bildungsurlaub, wie Sie mit Ihrem Smartphone hochwertige Videos erstellen können, inklusive der wichtigsten Einstellungen, Storyboard- und Drehbucherstellung.

Sie werden praxisnahe Einblicke erhalten und Ihr berufliches Netzwerk erheblich erweitern können.

Hinweis: Bringen Sie Ihr Smartphone oder Tablet mit ausreichend Speicherplatz mit, um das Gelernte direkt umzusetzen.

#### **I55251 Bildungsurlaub**

Lenka Mildner

Mo bis Fr, 24. - 28. Juni, 9-16 Uhr EDV Schulungsraum 1008, vhs im BVZ 12 Tn., 40 Ustd., 202,- EUR

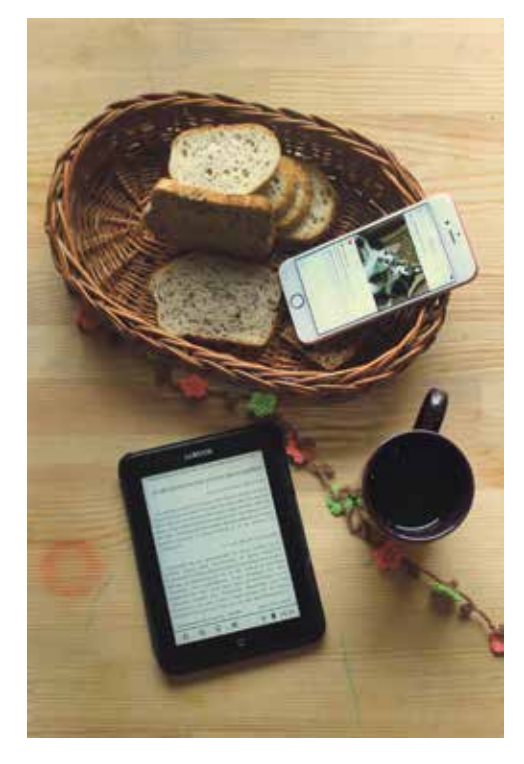

## **eBooks und mehr - Digitaler Lesestoff in der Stadtbücherei**

In Kooperation mit der Stadtbücherei Bochum

eBooks sind Bücher in digitaler Form, die mit entsprechenden Lesegeräten, z. B. einem eBook-Reader oder mit spezieller Software auf einem Computer, Tablet oder Smartphone gezeigt und gelesen werden können.

Im Kurs erfahren Sie, wie Sie die Onleihe-Ruhr nutzen können und auf welche Stolpersteine Sie achten sollten.

Daneben soll es aber auch um weitere digitale Angebote der Bücherei gehen: über das Munzinger-Archiv stößt man bei der Stadtbücherei Bochum auf weitere attraktive digitale Inhalte, die im Rahmen des Kurses vorgestellt werden sollen.

Ein Schwerpunkt hierbei wird das Press-Reader-Angebot (großes Portfolio an Zeitschriften, besonders international) wie auch das SPIEGEL-Archiv (alle Artikel des SPIEGEL seit 1947) sein.

#### **I55301**

Stephan Mülverstedt Mittwoch, 5. Juni, 17.30-19.45 Uhr EDV Schulungsraum 1008, vhs im BVZ 16 Tn., entgeltfrei

## ■ **smart und mobil**

**Android - Vom Einsteiger zum Profi**

Smartphones oder Tablets mit dem Betriebssystem Android erfreuen sich einer immer größer werdenden Beliebtheit, da sie sich vielseitig einsetzen lassen. Die Möglichkeiten dieser Geräteklassen sind fast unbegrenzt, doch häufig nicht wirklich selbsterklärend.

Jeder Abend dieser Themenreihe widmet sich gezielt einem Schwerpunkt aus dem Bereich Android.

So können Sie zielgerichtet exakt das Wissen erwerben, das für Sie wichtig ist.

#### **Android - Smartphone & Tablet - Einstieg**

Lernen Sie in einfachen Schritten mit praktischen Übungen grundlegende Techniken Ihres Smartphones oder Tablets kennen und finden Antworten auf viele Fragen: Konfiguration des Gerätes, Installation und Deinstallation von Apps und Widgets, Wie komme ich mit meinem Smartphone ins Internet (Mobilfunk/WLAN)?, Verwaltung von Kontakten und Terminen. Bitte bringen Sie Ihr Android-Smartphone bzw. Ihr Tablet und Ihr Ladegerät mit.

#### **I55501**

Holger Schneider Mittwoch, 5. Juni, 18.15-21.30 Uhr vhs im BVZ, Raum 040 8 Tn., 19,- EUR, keine Ermäßigung!

#### **Android - Smartphone & Tablet - Aufbau**

Sie sind mit den Grundlagen Ihres Android-Smartphones oder Tablets vertraut und verfügen über ein Google-Konto. Im Aufbaukurs werden die folgenden Themen behandelt:

- Datenverbindungen für E-Mails und **Webbrowser**
- Die Kamera für Fotos und Videos
- Download/Upload mit dem PC
- Anpassen der Startseiten, Sprachsteuerung - Chancen und Risiken
- GPS: Standortbestimmung, Navigation, Tracking, Geocaching und mehr

Bitte bringen Sie Ihr Android-Smartphone bzw. Ihr Tablet und Ihr Ladegerät mit.

#### **I55502**

Holger Schneider Mittwoch, 12. Juni, 18.15-21.30 Uhr vhs im BVZ, Raum 040 8 Tn., 19,- EUR, keine Ermäßigung!

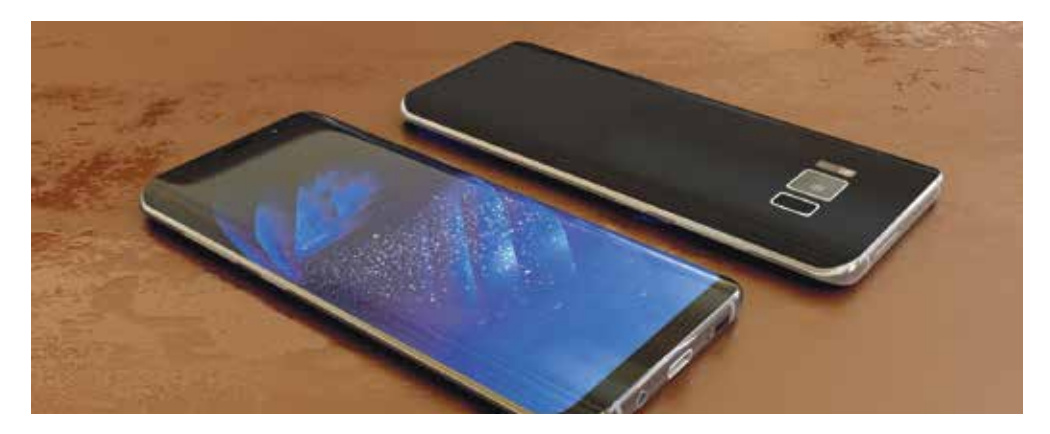

#### **Android - Smartphone & Tablet für Profis**

Sie sind mit den Grundlagen des Android-Smartphones oder Tablets vertraut und verfügen über ein Google-Konto. Nun interessieren Sie sich für folgende Themen: Synchronisierung von Daten, Kalender, Kontakten und E-Mails zwischen PC, Smartphone, Tablet etc.

Sicherung Ihrer Smartphone-/Tablet-Daten auf dem PC oder in der Cloud, Anbindung von Tastatur, Maus, USB-Stick und Fernseher - drahtlos!

Bitte bringen Sie Ihr Android-Smartphone bzw. Ihr Tablet und Ihr Ladegerät mit.

#### **I55503**

Holger Schneider Mittwoch, 19. Juni, 18.15-21.30 Uhr vhs im BVZ, Raum 040 8 Tn., 19,- EUR, keine Ermäßigung!

#### **Apple iPad und iPhone - Einführungskurs**

Mit einem iPad oder iPhone können Sie die Welt des Internets einfach in die Tasche stecken. Ob Sie die aktuelle Zugverbindung abrufen möchten, sich beim Wandern nicht verlaufen wollen, noch schnell ein wichtiges Dokument versenden müssen oder - egal wo - einfach auf dem Laufenden bleiben wollen ...

Themen: Grundlegende Bedienung der Geräte, notwendige Einstellungen (WLAN, mobile Daten, E-Mail etc.), Synchronisieren mit iTunes, Kosten, integrierte Apps anwenden (Terminkalender, Aufgaben, Internet, Musik, Kontakte, Kamera, Maps etc.). Bitte eigene, aufgeladene Geräte mitbringen.

#### **I55601**

Kamilla Lauter Freitag, 9. u. 16. Feb., 17-20.15 Uhr vhs im BVZ, Raum 038 12 Tn., 8 Ustd., 38,- EUR

#### **Apple iPad und iPhone - Aufbaukurs**

Sie haben sich bereits mit Ihrem iPad oder iPhone ein wenig vertraut gemacht. Die grundlegende Bedienung der Geräte ist Ihnen bekannt und die integrierten Apps können Sie sinnvoll nutzen.

Im Kurs lernen Sie nützliche Tricks im Umgang mit Ihrem Gerät, die Sie in der Bedienungsanleitung nicht finden.

Themen: Synchronisieren von Kalendern, Mails, Notizen und Kontakten auf mehreren Geräten, Download und Anwendung weiterer sinnvoller Apps, z. B. Navigation, Wissen, Fotos, Musik, Bücher, verschiedene Hobbys, nützliche Helfer.

Bitte eigene, aufgeladene Geräte mitbringen.

#### **I55602**

Kamilla Lauter Freitag, 23. Feb. u. 1. März, 17-20.15 Uhr vhs im BVZ, Raum 038 12 Tn., 8 Ustd., 38,- EUR

#### ■ **Programmieren und Experimentieren**

#### **Python 1 - Der spielende Einstieg ins Programmieren**

Einfach, übersichtlich und kostenfrei ist Python der ideale Einstieg in eine höhere Programmiersprache. Python ist weit verbreitet, universell einsetzbar und zugleich der Schlüssel, sich mühelos auch in allen anderen höheren Sprachen zurechtzufinden.

Der Spaß und die Neugier am Programmieren steht im Vordergrund, denn schließlich leitet sich der Name von der englischen Komikertruppe Monty Python ab.

In spannenden Programmierbeispielen werden wir Python zeichnen und würfeln lassen sowie ein Programm für Politiker\*innen, eine eindrucksvolle grafische Animation und ein kleines Quiz erstellen.

Nach dem Kurs werden Sie bereits recht anspruchsvolle Python-Programme eigenständig schreiben können.

Den sicheren Umgang mit einem PC oder Mac setzen wir voraus. Programmierkenntnisse sind nicht erforderlich.

#### **I56101 Onlinekurs**

Thomas Krämer mi, 18-21.15 Uhr, ab 28. Feb. vhs.cloud 12 Tn., 4 x 4 Ustd., 67,- EUR

#### **Python 2 - Fortgeschrittene Programmiertechniken**

Der Kurs richtet sich an Programmieranfänger\*innen mit ersten Erfahrungen in Python, z. B. Teilnehmende, die bereits den vhs-Grundkurs "Python 1 - Der spielende Einstieg ins Programmieren" besucht haben.

Wir beschäftigen uns mit Rückgabewerten von Funktionen sowie mit statischen und dynamischen Wertebereichen und deren Eigenschaften. Wir lernen, warum Python eine objektorientierte Programmiersprache ist, was eine Klasse ist und was man unter Methoden, Eigenschaften und dem Konstruktor einer Klasse versteht.

Nach der Devise "Theorie soviel wie nötig, Praxis soviel wie möglich", gibt es wieder ausreichend Gelegenheit zu einem bunten Potpourri spannender Übungen, vom Primzahl-Checker über Berechnungen zur Nachkommenschaft eines Kaninchenpaares bis zum gleichzeitigen Zeichnen mit 4 Farbstiften. Wir programmieren die Ideen des 6-jährigen Mathematikers Gauß nach und entspannen uns mit der Erstellung eines Farbverlaufs.

#### **I56102 Onlinekurs**

Thomas Krämer mi, 18-21.15 Uhr, ab 10. Apr. vhs.cloud 12 Tn., 4 x 4 Ustd., 67,- EUR

#### **Python 3 - Fortgeschrittene Programmiertechniken 2**

Der Kurs richtet sich an fortgeschrittene Einsteiger\*innen mit Vorkenntnissen und ist die perfekte Fortsetzung für Teilnehmende, die bereits die vhs-Grundkurse Python 1 und Python 2 besucht haben.

Wir greifen noch einmal die objektorientierte Programmierung am Beispiel einer eigenen Klassendefinition auf, festigen die Anwendung von Sequenzen, List Comprehension und Generator-Objekten. Desweiteren durchsuchen wir Texte auf spezifische Inhalte und lernen das Lesen und Schreiben von Textdateien auf unserem PC aus Python heraus.

Wir werden eine sehr beeindruckende, komplexe Grafik erzeugen sowie Wörter gezielt aus einem Text heraus filtern. Wir belauschen einen Agenten und überweisen uns am Ende gar (fiktiv!) Geld vom Finanzamt auf unser Konto.

**I56103 Onlinekurs**

Thomas Krämer mi, 18-21.15 Uhr, ab 29. Mai vhs.cloud 12 Tn., 4 x 4 Ustd., 67,- EUR

#### **Python 4 - Fortgeschrittene Programmiertechniken 3**

Der Kurs richtet sich an fortgeschrittene Einsteiger\*innen mit Vorkenntnissen, die bereits die vhs-Grundkurse Python 1 bis Python 3 besucht haben.

Wir vertiefen nochmals die Klassen-Programmierung und lernen Beispiele für die iterative und rekursive Programmumsetzung kennen. Lambdafunktionen gestatten es uns, anonyme Funktionen zu erzeugen. Mittels Dictionaries lernen wir weiterreichende Möglichkeiten der Datenverwaltung in Form eines zusammengesetzten Datentyps kennen. Und wir beleuchten die Möglichkeiten der Event-orientierten Programmierung, bei welcher wir unsere Tastatur und Maus als Steuerungsmöglichkeiten für unsere Programme integrieren. Wir entwickeln einen Passwortschutz, verschlüsseln und entschlüsseln Texte und lernen, was die Brute Force Methode in diesem Zusammenhang bedeutet. Wir programmieren eine einfache Alternative zu Microsoft Paint sowie einen cleveren Sortieralgorithmus, spielen mit römischen Zahlen und entwickeln ein Wartezimmer-Aufrufsystem für eine Arztpraxis.

#### **I56104 Onlinekurs**

Thomas Krämer Mo u. Mi, 24. u. 26. Juni, 1. u. 3. Juli, 18-21.15 Uhr vhs.cloud 12 Tn., 4 x 4 Ustd., 67,- EUR

**Anmeldung nur bei der vhs Herne:**

Kursnr.: 24A4404 Tel.: 02323/16-2920 Internet: www.vhs-herne.de

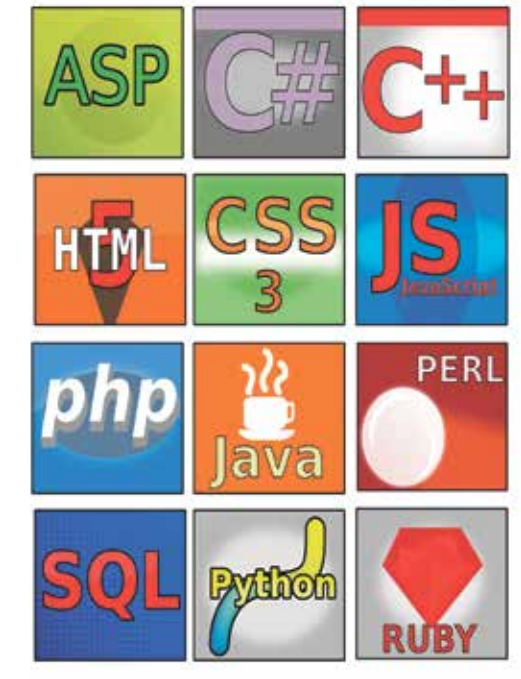

#### **SCRATCH - Kinderleicht programmieren - von 11 bis 111 Jahre**

SCRATCH wurde entwickelt, um vor allem Kinder und Jugendliche mit den Grundlagen der Computerprogrammierung vertrautzumachen. Aber auch für Erwachsene ist diese visuelle Programmiersprache eine spannende Erfahrung, da sich das Niveau beliebig steigern lässt. Alles erschließt sich völlig logisch und intuitiv.

Mit SCRATCH entwirft man Landschaften, entwickelt Spiele, setzt Figuren in Bewegung, experimentiert mit Formen, Farben, Tönen, Geräuschen und lässt der Fantasie freien Lauf. Erleben Sie es selbst!

Alle Altersgruppen (Kinder ab 11 Jahre in Begleitung eines Elternteils) sind im Kurs herzlich willkommen.

#### **I56201**

Thomas Krämer mo, 15.30-18.45 Uhr, ab 27. Mai EDV Schulungsraum 1008, vhs im BVZ 12 Tn., 4 x 4 Ustd., 76,- EUR

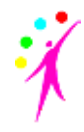

### ■ **Fotografie**

#### **Grundkurs der digitalen Fotografie**

Ihre Kamera - ein unbekanntes Wesen? Das ändert sich in diesem Kurs. Sie lernen Ihre Kamera so kennen, dass Sie die ersten guten Bilder machen können. Sie erfahren soviel über die Technik wie nötig und üben praktisch so ausgiebig wie möglich. Bei einer Exkursion wird aus der The-

orie dann spannende Praxis. Am letzten Abend werden wir eine Auswahl der Fotos besprechen.

#### **I58001**

Hans-Jürgen Schmiedchen do (4 x), 19-20.30 Uhr, ab 22. Feb. vhs im BVZ, Raum 038 Exkursion: So, 10. März, 11 Uhr 8 Tn., 12 Ustd., 56,40 EUR

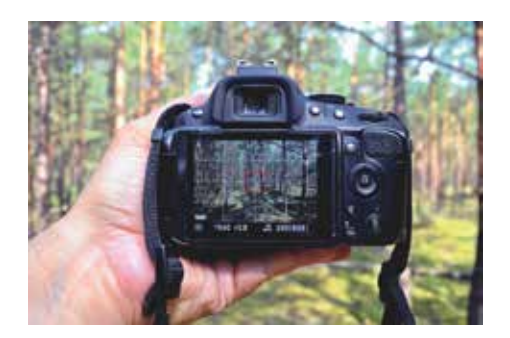

#### **Workshop Digitalkamera: einstellen - fertig - los!**

Sie haben eine Digitale Spiegelreflexkamera (DSLR mit oder ohne Spiegel von Canon, Nikon, Sony, Lumix, usw.) und wissen gar nicht, wofür all die Knöpfe und Einstellungen gut sind? Im Vollautomatik-Modus können Sie natürlich anfangen zu fotografieren, aber in Ihrer Kamera steckt noch viel mehr Potential!

Lernen Sie in diesem Einführungskurs die Grundlagen der Fotografie kennen. Gemeinsam erforschen wir Ihre Wechselobjektive und die wichtigsten Kamerafunktionen. Wir werden viel ausprobieren, uns gegenseitig portraitieren und kleine Gegenstände fotografieren. Brennweite, Blende, ISO, Schärfentiefe und Bewegungs(un)schärfe sind schon bald keine Fremdwörter mehr und lassen Sie nach dem Kurs viel spannendere Bilder gestalten.

Bringen Sie bitte Ihre Kamera (mit den Buchstaben P, Tv/S, Av/A, M auf dem Moduswahlrad), Bedienungsanleitung, geladene Akkus, Speicherkarte, Objektive und weitere Ausrüstung mit.

#### **I58003**

Dr. Tom Fliege Montag, 10. Juni, 17.30-21.30 Uhr vhs im BVZ, Raum 040 12 Tn., 23,- EUR, keine Ermäßigung!

#### **Digitalfotografieren mit der Systemund Spiegelreflexkamera**

Der Kurs vermittelt eine Einführung in die Digitaltechnik und in die fotografischen Grundlagen für gelungene Aufnahmen. Dazu zählen Blende, Belichtungszeit, ISO-Einstellung, Weißabgleich, Kontrastbewältigung, Belichtungskorrektur, Blitzlicht, Farbsättigung, Belichtungs- und diverse Motivprogramme, Wahl des richtigen Fotoformats und -auflösung.

Es folgt der praktische Umgang mit der eigenen Kamera und die anschließende Präsentation der Bilder mit ihrem Einlesen und Verwalten sowie die Sicherungsmöglichkeiten von Bildbeständen. Ausgabemöglichkeiten von Bildern auf Papier werden an Beispielen vorgestellt. Auch div. Bestellmöglichkeiten werden präsentiert. Bitte die eigene Kamera mit Bedienungsanleitung mitbringen.

#### **I58004**

Hans-Jürgen Schmiedchen mo (4 x), 19-20.30 Uhr, ab 19. Feb. Exkursion: Sa, 9. März, 11 Uhr vhs im BVZ, Raum 038 8 Tn., 12 Ustd., 56,40 EUR

#### **Digitalfotografie kompakt**

Nicht die Kamera macht gute Bilder, sondern der/die Fotograf\*in. Dazu gehört das Verstehen und der Umgang mit der Kameratechnik. Sie lernen die verschiedenen Funktionen Ihrer Kamera, z. B. Blende/ Zeiteinstellungen, Automatikfunktionen, Belichtungsmessung und den Umgang mit unterschiedlichen Brennweiten kennen. So verstehen Sie Perspektive, Tiefenschärfe und die Motivauswahl als Grundlagen Ihrer Bildgestaltung.

Es folgt der praktische Umgang mit der eigenen Kamera und die anschließende Präsentation der Bilder mit ihrem Einlesen und Verwalten sowie die Sicherungsmöglichkeiten von Bildbeständen. Ausgabemöglichkeiten von Bildern auf Papier werden an Beispielen vorgestellt. Auch div. Bestellmöglichkeiten werden präsentiert. Bitte bringen Sie Ihre eigene Kamera und die Bedienungsanleitung mit.

Hans-Jürgen Schmiedchen vhs im BVZ, Raum 038 8 Tn., 16 Ustd., 78,40 EUR

#### **I58005**

Sa u. So, 16. u. 17. März, 10-16.45 Uhr

#### **I58006**

Sa u. So, 20. u. 21. Apr., 10-16.45 Uhr

#### **Digitalfotografie - Aufbaukurs Praxis**

Wer die Grundlagen seiner Kamera kennt, kann hier praktische Erfahrungen unter fachkundiger Anleitung sammeln. Nach Festlegung gemeinsamer Ziele und Termine werden wir den praktischen Umgang mit der Kamera vertiefen.

Im Anschluss an unsere Fotoexkursion präsentieren wir die Bilder und besprechen die Ergebnisse. Dabei lernen Sie den praktischen Umgang mit dem Blitz in und an der Kamera.

Sie sollten über eine eigene Kamera verfügen und schon einen Grundkurs besucht haben.

#### **I58007**

Hans-Jürgen Schmiedchen do (4 x), 19-20.30 Uhr, ab 6. Juni vhs im BVZ, Raum 038 Exkursion: So, 23. Juni, 11 Uhr 8 Tn., 12 Ustd., 56,40 EUR

#### **Smartphone: Bessere Fotos mit modernen Handys**

Mit den aktuellen Smartphones (z.B. Huawei, Samsung, etc.) hat man eine erstaunlich gute Kamera immer dabei. Selbst in ihrem Automatikmodus "Foto" gelingen schon detailreiche Fotos. Der richtige Zauber aber liegt in ihrem "Pro" Modus, dort lassen sich meist Schärfe, Belichtungszeit, Über-/Unterbelichtung und ISO einstellen. Bei manchen Modellen lässt sich sogar mit der Blende die Schärfentiefe beeinflussen.

Doch wie hängen diese Einstellungen zusammen, was ist mit dem Licht, den Perspektiven, wie gestaltet man ein interessantes Bild? Wie entstehen kleine Kunstwerke statt der üblichen Selfies, z.B. für Ihren nächsten Social Media Auftritt?

Ein Blick auf die weiteren Aufnahmemodi und auf sinnvolles Zubehör runden den Kurs ab.

Bitte eigene, aufgeladene Smartphones (die Hauptkamera muss 2, 3 oder mehr eingebaute Objektive haben), Ladekabel und Zubehör mitbringen. Mit der grundsätzlichen Bedienung des Smartphones sollten Sie sich bereits auskennen.

#### **I58011**

Dr. Tom Fliege Donnerstag, 18. Apr., 17.30-21.30 Uhr vhs im BVZ, Raum 038 12 Tn., 23,- EUR, keine Ermäßigung!

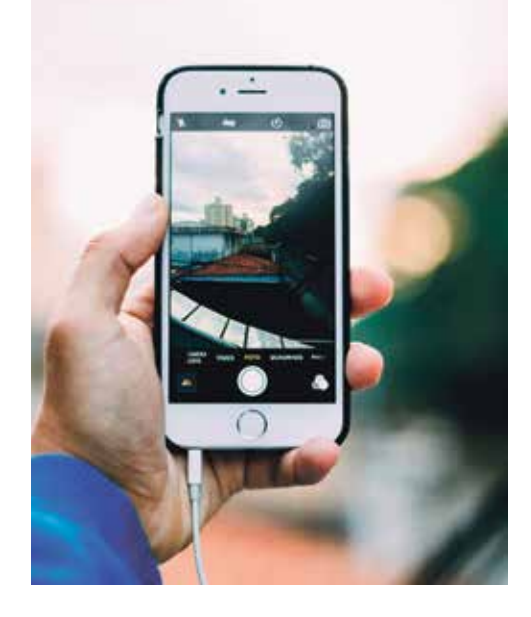

#### **Fotografieren mit dem iPhone**

In diesem Kurs werden wir uns auf verschiedene Aspekte konzentrieren, die Ihre Fotos auf ein neues Level bringen werden. Wir werden uns zunächst darauf fokussieren, wie das Bild richtig ausgerichtet und der Fokus richtig eingestellt wird, um gestochen scharfe Aufnahmen zu erzielen. Sie lernen, wie Sie den manuellen Fokus effektiv einsetzen, um das gewünschte Ergebnis zu erzielen.

Ein weiterer wichtiger Aspekt ist die Helligkeitseinstellung, wobei wir verschiedene Techniken und Tools kennenlernen, um die Belichtung in den Fotos anzupassen und sicherzustellen, dass sie immer optimal ausgeleuchtet sind. Der Umgang mit verschiedenen Lichtverhältnissen wird ebenso behandelt, wie die manuelle Anpassung der Belichtung, um das gewünschte Ergebnis zu erzielen.

Darüber hinaus werden wir uns mit dem effektiven Einsatz des digitalen Zooms beschäftigen, um näher an das Motiv heranzukommen, ohne dabei an Bildqualität zu verlieren. Auch die Grenzen des Zoomens und alternative Techniken werden besprochen.

Ein weiterer Schwerpunkt des Kurses werden die Motivwahl und das In-Szene-Setzen sein. Wie findet man interessante Motive und auf welche Weise lassen sich diese präsentieren, um die Aufmerksamkeit des Betrachters auf sich zu ziehen? Zu guter Letzt behandeln wir Komposition, Perspektive und den Einsatz von Hintergründen, um Fotos noch ansprechender zu gestalten.

Bitte eigene, aufgeladene Geräte mitbringen.

#### **I58021**

Kamilla Lauter Freitag, 10. Mai, 17.30-21.30 Uhr vhs im BVZ, Raum 038 12 Tn., 8 Ustd., 23,- EUR

#### **Tag und Nacht im Landschaftspark Meiderich "Lapadu"**

Unter fachkundiger Anleitung werden Sie die Industrie in Duisburg-Meiderich fotografisch entdecken. Tagsüber erkunden wir das Gelände bei unterschiedlichen Sonnenständen, um dann am Abend mit Stativen die angeleuchteten Industriegiganten auf die Speicherkarte bzw. den Film zu bringen.

Erfahrung mit der eigenen Kamera sollte vorhanden sein. Fotografiert wird analog oder digital, vorzugsweise mit der Systemoder Spiegelreflexkamera.

Die Fahrtkosten (im eigenen Pkw oder als Mitfahrer\*in) und Kosten für das Material tragen Sie selbst.

Bitte mitbringen: einen frisch geladenen Akku, eine Taschenlampe, ein Stativ und die eigene Kamera.

#### **I58101 Exkursion**

Hans-Jürgen Schmiedchen

Sa, 24. Feb., 14-23 Uhr

Treff: Landschaftspark Duisburg-Nord (Meiderich), am Pförtnerhaus, Emscherstr. 71, Duisburg

8 Tn., 64,40 EUR (ohne Fahrtkosten), keine Ermäßigung!

#### **Der Tierpark Bochum - Ein Blick hinter die Kulissen**

Unter fachkundiger Anleitung durchstreifen wir den Tierpark Bochum auf der Suche nach faszinierenden Motiven. Mit dabei ist Ihre persönliche Kameraausrüstung.

Grundkenntnisse wie Blende, Belichtungszeit, ISO-Einstellung und Weißabgleich werden an praktischen Aufgaben vermittelt und erklärt: Wie kann ich Tiere hinter Gitter ins "rechte" Licht und Format setzen? Wie wähle ich praktische Ausschnitte und bekomme einen schönen Hintergrund?

Gute Voraussetzungen für eine erfolgreiche Teilnahme sind Kenntnisse der eigenen Kamera. Bitte Anleitung, frisch geladene Akkus, eine freie Speicherkarte, ein Stativ, sowie ein Teleobjektiv für die System- oder Superzoom-Kamera unbedingt mitbringen.

Wir treffen uns um 10 Uhr am Haupteingang des Tierparks und bleiben bis 16.45 Uhr vor Ort, inkl. einstündiger Pause mit Selbstverpflegung nach Absprache. Die Kosten für Eintritt und Führung in Höhe

von 14,- EUR werden vor Ort entrichtet.

## **I58102 Exkursion**

Hans-Jürgen Schmiedchen Sa, 6. Juni, 10-16.45 Uhr, Treff: Tierpark Bochum, Eingang 12 Tn., 42,30 EUR, keine Ermäßigung!

#### **Fototag im Bunker der ehemaligen NRW-Regierung**

Der Tag beginnt mit einer zweistündigen Führung, in der Sie in die Rolle der Bunkerbesatzung schlüpfen und mit der Geschichte und den Funktionen der ca. 100 Räume vertraut gemacht werden; während der Führung ist Fotografieren nicht gestattet. Anschließend laden wir zum Brunch, wo Sie Gelegenheit haben, sich aufzuwärmen und auszutauschen. Dabei findet auch eine fotografische Einweisung statt, bei der Ihre Fragen zum fotografieren durch den anwesenden Dozenten beantwortet werden. Danach können Sie sich über 3 Stunden - unterbrochen von einer kleinen Kaffeepause - frei im Bunker bewegen und Räumlichkeiten fotografieren, die normalerweise nicht zugänglich sind. Sie können gerne mit Stativ fotografieren. Der Tag endet am frühen Abend. Auf Wunsch kann auch eine Nachbesprechung in Bochum angeboten werden.

Da ein paar Treppen zu ersteigen sind, ist der Fototag für Personen im Rollstuhl leider nicht geeignet. Denken Sie an warme Kleidung und feste Schuhe! Da man im Bunker leicht stolpern oder anstoßen kann, muss vor dem Betreten ein Haftungsverzicht unterschrieben werden. Tiere sind im Bunker nicht erlaubt.

Für Führung und Verpflegung fällt zusätzlich ein obligatorischer Kostenbeitrag in Höhe von 50,- EUR an, der direkt vor Ort zu entrichten ist.

#### **I58103 Exkursion**

Hans-Jürgen Schmiedchen Termin wird rechtzeitig bekannt gegeben. Treff: Dokumentationsstätte ehemaliger Ausweichsitz der Landesregierung NRW, Am Gillesbach 1, 53925 Kall-Urft 12 Tn., 45,- EUR, keine Ermäßigung!

#### **Lichter der Stadt - Ruhrgebiet 2024**

Gemeinsam nähern wir uns der beleuchteten Nachtseite des Ruhrgebiets. Dabei geht es sowohl um die Produktion statischer Motive als auch darum, die Mobilität der Bewohner\*innen in Bildern festzuhalten.

Nach Einführung in die Theorie der "Nachtaufnahmen" fotografieren wir in der Gruppe und individuell bei vielfältiger Themenwahl.

Umfassende Erfahrungen mit der eigenen Kamera setzen wir voraus.

## Bitte ein Stativ mitbringen.

#### **I58104 Exkursion**

Hans-Jürgen Schmiedchen mi, 19-20.30 Uhr (4 x), ab 14. Feb. Exkursion: Samstag, 2. März, 19-21.30 Uhr vhs im BVZ, Raum 038 8 Tn., 51,70 EUR

#### **Lightpainting - Lichtmalerei mit Taschenlampe und Feuer**

Im Fotoworkshop zeigen wir Ihnen die Möglichkeiten der Lichtmalerei in der digitalen Fotografie.

Das Malen mit Licht erfordert Fantasie und Vorstellungsvermögen. Um sich darauf zu konzentrieren, sollten Sie die Handhabung Ihrer eigenen Kamera beherrschen.

Eine Digitalkamera, ein Stativ und farbige Lichter - mehr braucht es nicht, um beeindruckende Kunstwerke aus Licht und Farben auf die Speicherkarte der Digitalkamera zu bannen. Die Aufnahmen werden nach Anbruch der Dunkelheit im Freien durchgeführt.

Bitte eine Digitalkamera (mit einstellbarer Belichtungszeit) sowie ein Stativ und eine Taschenlampe mitbringen. Bestens geeignet sind Spiegelreflex- und Systemkameras.

#### **I58105 Exkursion**

Hans-Jürgen Schmiedchen Sa, 10. Feb., 19 Uhr Treff: vor der vhs Bochum, Gustav-Heinemann-Platz 2-6, 44787 Bochum 12 Tn., 14,10 EUR, keine Ermäßigung!

#### **Astrofotografie mit der Digitalen Spiegelreflexkamera (DSLR)**

Die Vorteile Digitaler Spiegelreflexkameras (DSLR mit oder ohne Spiegel) sind unschlagbar: sofortige Sichtbarkeit der Ergebnisse, keine Kosten für Filme, problemlose Einstellung der Empfindlichkeit, Belichtungsautomatik, Autofokus usw. Die Handhabung ist dabei sehr einfach, im Tageslicht sind die Ergebnisse bestechend. Ganz anders sieht es jedoch aus, wenn man sich für die Grenzbereiche der Fotografie interessiert.

In der Astrofotografie kann man mit normalen Fotoobjektiven schon erstaunliche Ergebnisse erzielen. Für die Planeten benötigt man aber enorm große Brennweiten, dafür nimmt man ein Teleskop als "Objektiv". Sämtliche Automatikeinstellungen der Kameras sind meist unbrauchbar, stattdessen fotografieren Sie im manuellen Modus M.

Wenn Sie wissen möchten, wie man den Sternenhimmel, Sonne, Mond, und Planeten mit der DSLR fotografieren kann, dann wird Sie dieses Kompaktseminar "erleuchten".

Der Kurs findet im Seminarraum statt. Falls das Wetter mitspielt, werden wir auch nach Draußen gehen. Bitte mitbringen: DSLR Kamera (mit oder ohne Spiegel), Objektive, geladene Akkus, Speicherkarten, Stativ.

#### **I58111**

Dr. Tom Fliege Donnerstag, 21. März, 17.30-21.30 Uhr vhs im BVZ, Raum 039 12 Tn., 23,- EUR, keine Ermäßigung!

#### **Landschaftsfotografie neu entdecken tolle Bildgestaltung selbst mit dem Smartphone**

Was unterscheidet ein langweiliges Landschafts-Foto von einem guten Landschafts-Foto? Wieso bleibt man beim "Goldenen Schnitt" ohne Verletzung? Warum gehört der Horizont nicht in die Mitte? Weshalb lohnt sich frühes Aufstehen für ein Top-Foto? Wieso ist ein schwerer Hammer auch nur ein Werkzeug? Warum werden Ihnen außergewöhnliche Landschafts-Fotos selbst mit dem Smartphone gelingen?

Landschaften gehören zu den meist fotografierten Motiven im Urlaub oder in der Freizeit. Dieser Intensivkurs ist in drei Abschnitte gegliedert. Zunächst befassen wir uns mit den Grundregeln der Bildgestaltung in der Landschaftsfotografie. Theorie meets Praxis, im zweiten Teil wollen wir das Erlernte draußen mit der eigenen Kamera anwenden. Die Location wird gemeinsam festgelegt, wir bleiben jedoch in Bochum. Zum Abschluss des Kurses erfolgt die Bildbesprechung Ihrer Fotos im Plenum, garniert mit wertvollen Tips zur Nachbearbeitung.

Bitte bringen Sie entweder Ihr Smartphone, ihre Kompaktkamera oder Ihre DSLR mit zum Kurs.

#### **I58121**

Wolfgang Hemstege mo, 17-21.15 Uhr, ab 4. März vhs im BVZ, Raum 038 Exkursion nach Absprache 15 Tn., 15 Ustd., 69,- EUR

#### **Digital-Foto AG**

Suchen Sie eine Möglichkeit, Ihr Hobby mit Gleichgesinnten zu teilen? Dann sind Sie hier richtig! Treffen Sie andere Fotograf\*innen und tauschen Sie sich über Ihre Erfahrungen und Fotos aus.

Wir planen Fotoexkursionen, wir gestalten unsere Bilder zu Fotoschauen und präsentieren unsere besten Fotos im Internet. Neuheiten werden vorgestellt und Tipps ausgetauscht.

Bitte die eigene Kamera mitbringen. Für Ausflüge und Besuche von Ausstellungen können Zusatzkosten entstehen.

Hans-Jürgen Schmiedchen vhs im BVZ, Raum 038 8 Tn., 65,80 EUR

#### **I58201**

di, 20. Feb., 19. März, 16. Apr., 14. Mai. u. 18. Juni, 19-20.30 Uhr Exkursion: Sa, 25. Mai, 11-14 Uhr

#### **I58202**

di, 27. Feb., 26. März, 23. Apr., 28. Mai u. 25. Juni, 19-20.30 Uhr Exkursion: So, 26. Mai, 11-14 Uhr

#### **Workshop: Portraitfotografie**

Das Gesicht eines Menschen verrät schon fast alles über ihn. Deshalb ist die Portraitfotografie sicherlich so beliebt. So setzen wir uns im Kurs "ins rechte Licht"; ob natürlich, künstlich, viel oder wenig, Reflektor oder Fotolampe - wir werden es herausfinden.

Wir werden die angemessenen Objektivbrennweiten erkennen und wohl hauptsächlich die Kameramodi Av/A, P und M Ihrer Digitalen Spiegelreflexkamera (DSLR mit oder ohne Spiegel) verwenden.

Dabei wäre es sehr hilfreich, wenn Sie schon einigermaßen mit der Bedienung Ihrer Kamera vertraut sind.

Bringen Sie bitte Ihre Kamera, Bedienungsanleitung, geladene Akkus, Speicherkarte, Objektive und weitere Ausrüstung mit.

#### **I58211**

Dr. Tom Fliege Dienstag, 18. Juni, 17.30-21.30 Uhr vhs im BVZ, Raum 039 12 Tn., 23,- EUR, keine Ermäßigung!

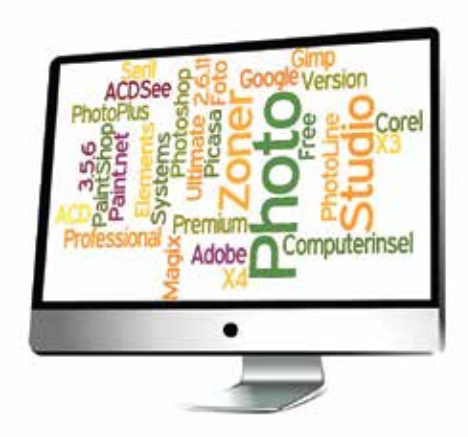